Simulation of Tracked Vehicles on Granular Terrain Leveraging GPU **Computing** 

Toby Heyn

# Acknowledgments

- Professor Dan Negut
- Professor Mario Trujillo
- Professor Chris Rutland
- Dr. David Lamb
- Professor Alessandro Tasora
- SBEL colleagues
	- **□ Justin Madsen, Hammad Mazhar**

# **Outline**

- Problem statement
- Parallel solution of dynamics problem
- Parallel collision detection
- Tracked vehicle model
- i<br>Ma ■ Granular terrain model
- i<br>Ma ■ Simulation results

### Problem Statement

# Simulation-Based Engineering

#### ■ Holy Grail in Computer Aided Engineering (CAE)

- $\Box$ Do Virtual Prototyping before you build the first hardware prototype
- $\Box$ Cut costs & time to market

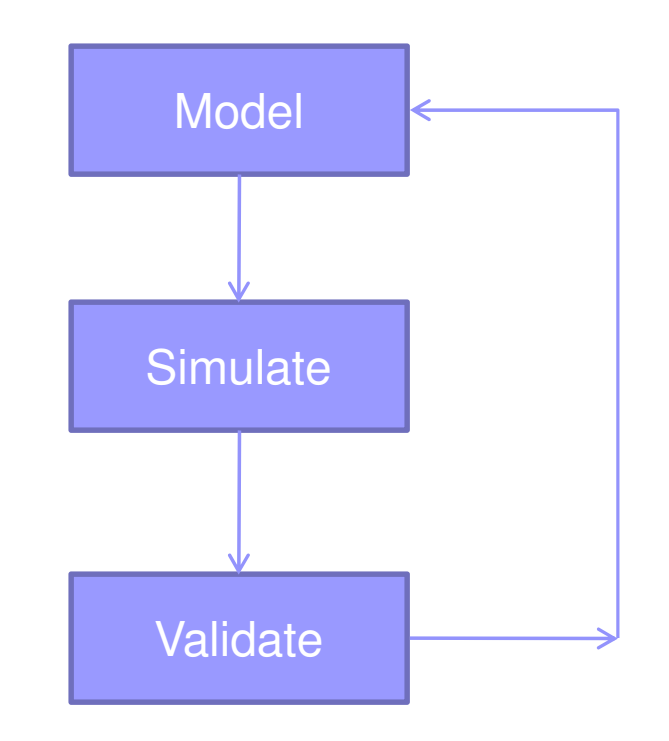

■ What's pushing the need for high performance computing in multi-body dynamics simulation?

# Rover on Granular Terrain

■ Wheeled/tracked vehicle mobility on granular terrain

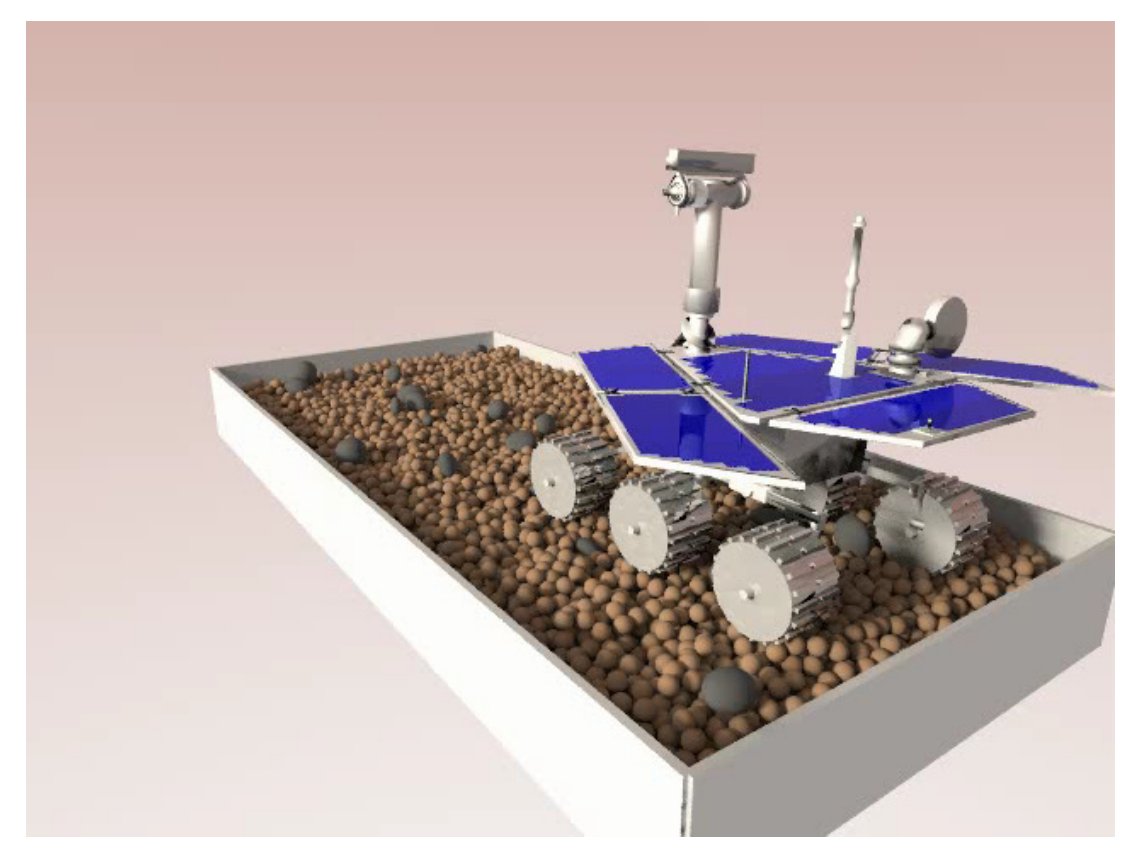

Simulation in Chrono::Engine

#### Track Simulation using Commercial **Software**

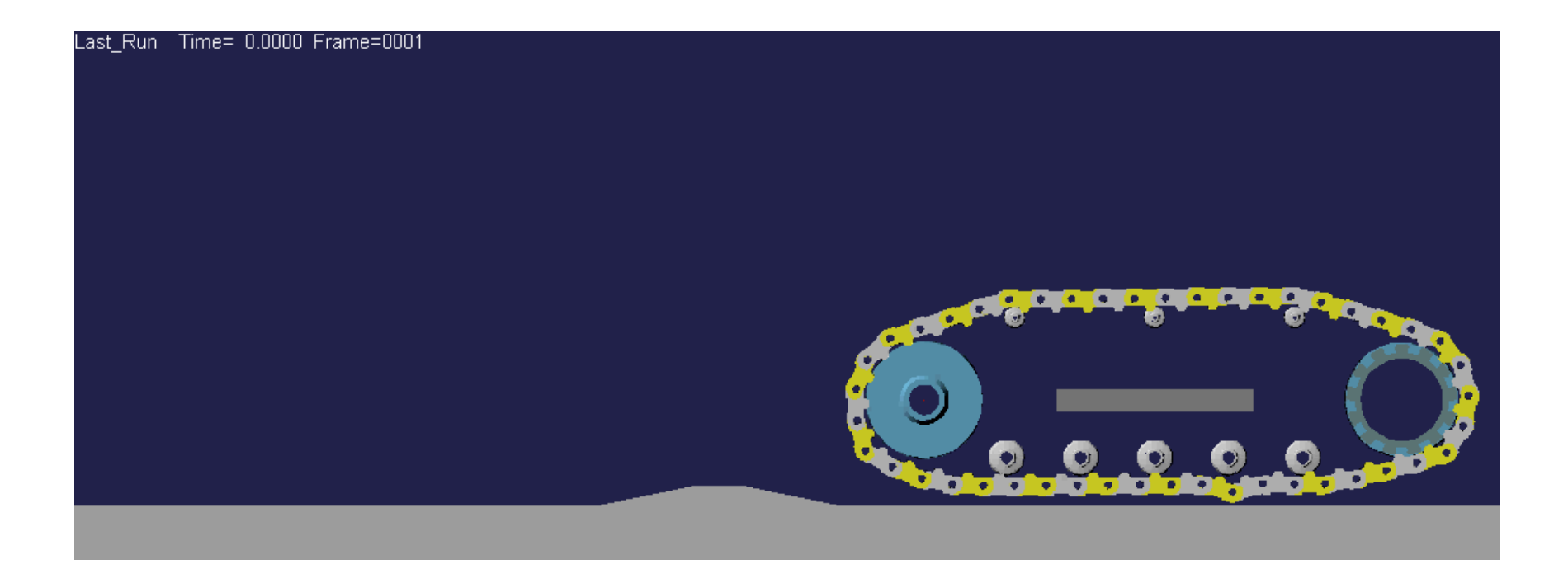

#### Frictional Contact Simulation[Commercial Solution]

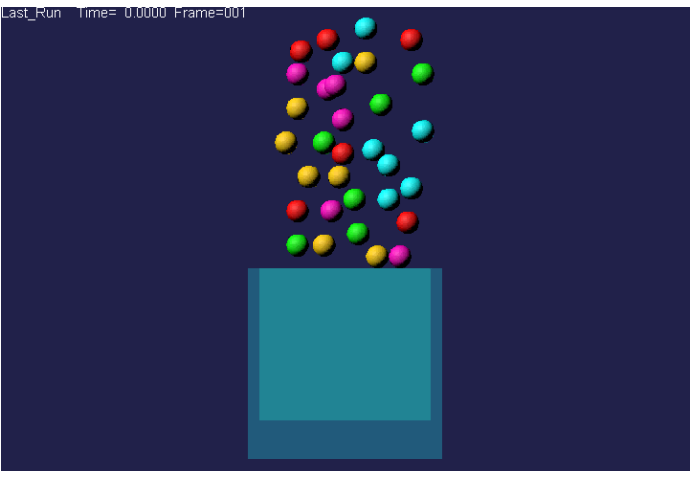

- $\mathcal{L}_{\mathcal{A}}$  Model Parameters:
	- $\Box$  Spheres: 60 mm diameter and mass 0.882 kg
	- Forces: smoothing with stiffness of 1E5, force exponent of 2.2, damping coefficient of 10.0, and a penetration depth of 0.1 $\Box$
	- $\Box$ Simulation length: 3 seconds

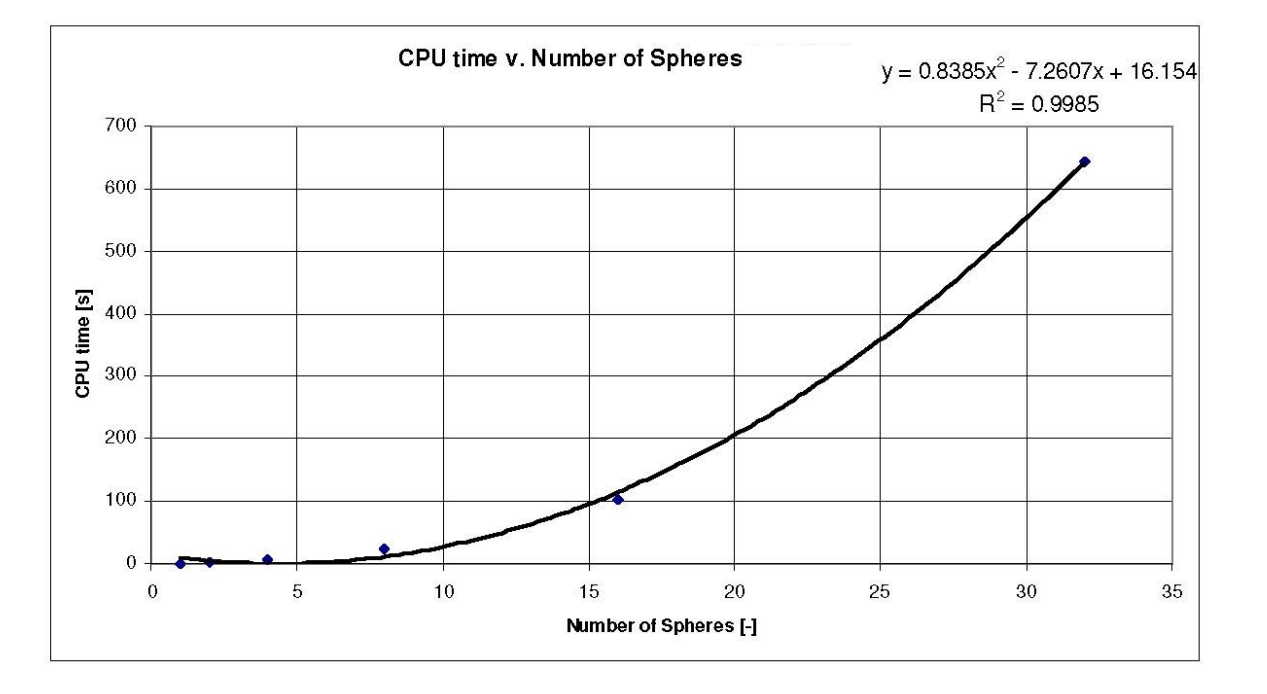

#### Frictional Contact: Two Faces of the Same Coin

- **In**  Long simulation times in off-the-shelf software traced back to the underlying formulation of the frictional contact problem
	- $\Box$  Draws on a "smoothing" (penalty) approach
		- Sophisticated but slow
		- **General purpose tool**

- Solution embraced draws on DVI (Differential Variational Inequalities)
	- $\Box$  A set of differential equations combined with inequality constraints  $\Box$
	- $\Box$ Less general than penalty approach

# Dynamics Problem

#### Equations of Motion: DVI Approach

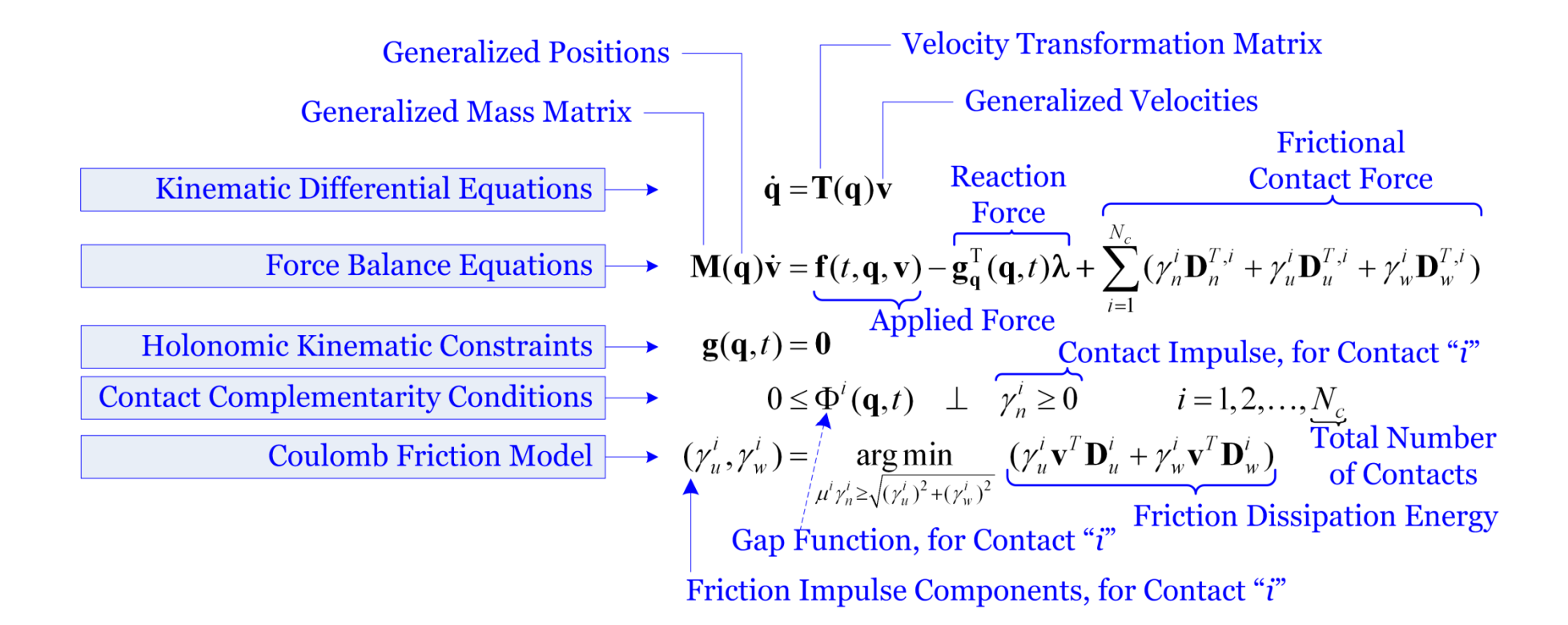

## Discretized EOMs

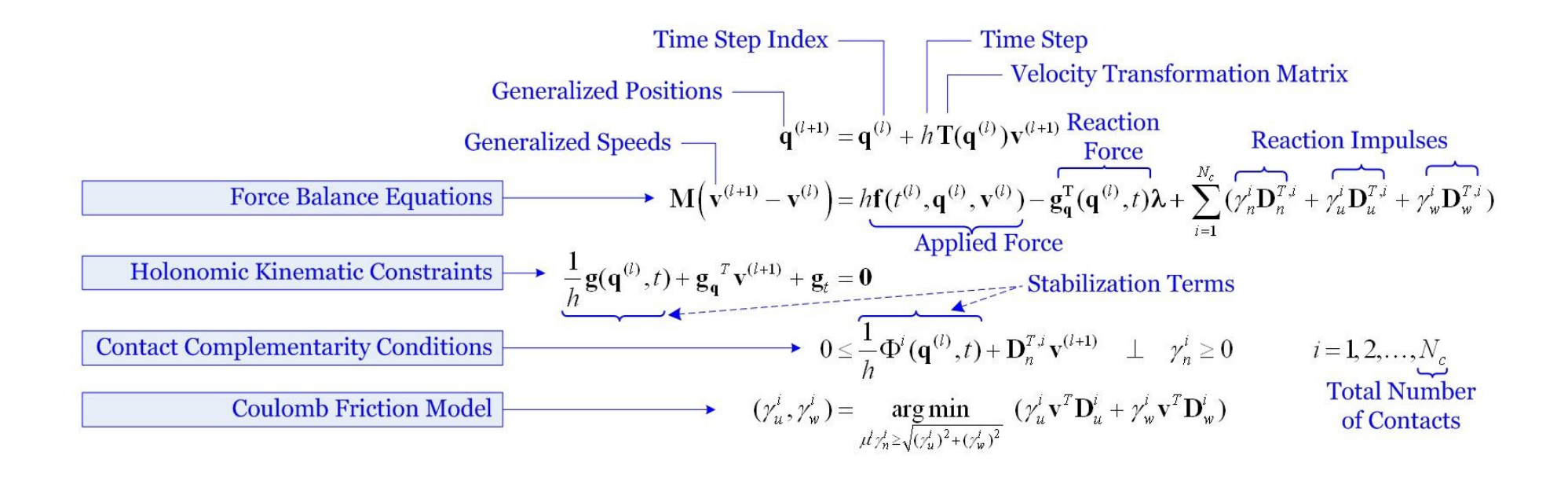

(Stewart, 1998)13

# Outer Loop (Time-Stepping)

- 1. Set  $t = 0$ , step counter  $l = 0$ , provide initial values for  $q^{(l)}$  and  $v^{(l)}$ .
- 2. Perform collision detection between bodies. For each contact  $i$ , compute  $\mathbf{D}_{i,n}$ ,  $\mathbf{D}_{i,u}$ ,  $\mathbf{D}_{i,w}$ .
- 3. For each body, compute forces  $f(t^{(l)}, q^{(l)}, v^{(l)})$ .
- 4. Use CCP Algorithm to solve the cone complementarity problem and obtain unknown impulse  $\gamma$  and velocity  $\mathbf{v}^{(l+1)}$ .
- 5. Update positions using  $\mathbf{q}^{(l+1)} = \mathbf{q}^{(l)} + h\mathbf{L}(\mathbf{q}^{(l)})\mathbf{v}^{(l+1)}$ .
- 6. Increment  $t := t + h$ ,  $l := l + 1$ , and repeat from step 2 until  $t > t_{end}$

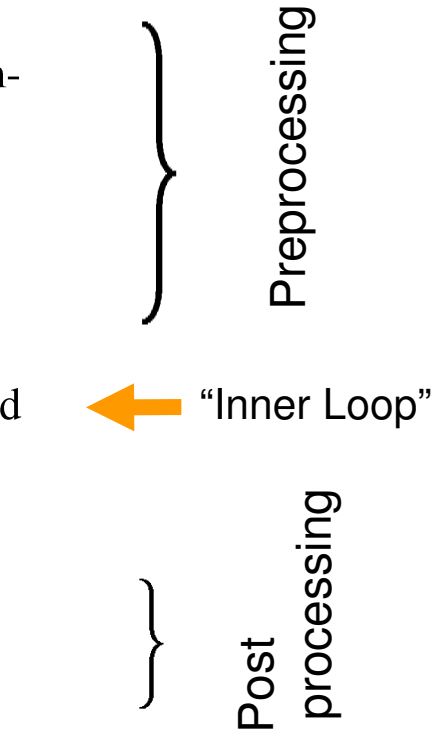

#### Inner Loop (CCP Algorithm)

- 1. For each contact i, evaluate  $\eta_i = 3/\text{Trace}(\mathbf{D}_i^T \mathbf{M}^{-1} \mathbf{D}_i)$ .
- 2. If some initial guess  $\gamma^*$  is available for multipliers, then set  $\gamma^0 = \gamma^*$ , otherwise  $\gamma^0 = 0$ .
- 3. Initialize velocities:  $\mathbf{v}^0 = \sum_i \mathbf{M}^{-1} \mathbf{D}_i \gamma_i^0 + \mathbf{M}^{-1} \tilde{\mathbf{k}}$ .
- 4. For each contact  $i$ , compute changes in multipliers for contact constraints:

$$
\gamma_i^{r+1} = \lambda \prod_{\Upsilon_i} \left( \gamma_i^r - \omega \eta_i \left( \mathbf{D}_i^T \mathbf{v}^r + \mathbf{b}_i \right) \right) + (1 - \lambda) \gamma_i^r ;
$$
  

$$
\Delta \gamma_i^{r+1} = \gamma_i^{r+1} - \gamma_i^r ;
$$
  

$$
\Delta \mathbf{v}_i = \mathbf{M}^{-1} \mathbf{D}_i \Delta \gamma_i^{r+1}.
$$

5. Apply updates to the velocity vector:

$$
\mathbf{v}^{r+1} = \mathbf{v}^r + \sum_i \Delta \mathbf{v}_i
$$

6.  $r := r + 1$ . Repeat from 4 until

convergence or  $r > r_{max}$ 

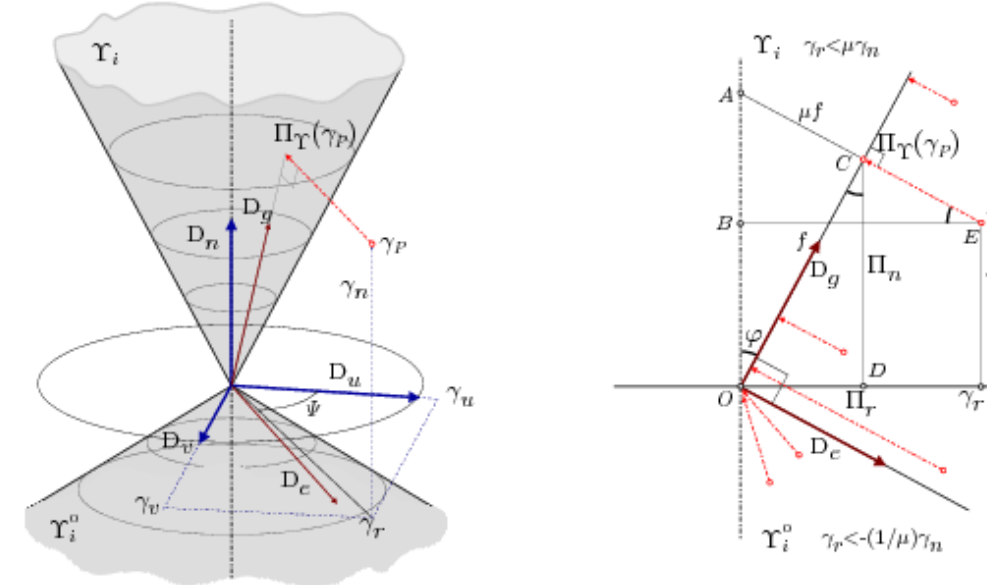

 $\gamma_n$ 

#### Parallelism, Opportunities[at each integration time step]

- 1.Parallel Collision Detection
- 2.(Body parallel) Force kernel
- 3. (Contact parallel) Contact preprocessing kernel
	- 4.(Contact parallel) CCP contact kernel
	- 5.(Constraint parallel) CCP constraint kernel
	- 6. (Reduction-slot parallel) Velocity reduction kernel
	- 7.(Body parallel) Body velocity update kernel
- 8.(Body parallel) Time integration kernel

Inner Loop **Inner Loop**

## Collision Detection

#### Scalable Collision Detection (CD)

- 30,000 feet perspective:
	- $\Box$  Carry out spatial partitioning of the volume occupied by the bodies
		- **Place bodies in bins (cubes, for instance)** П
	- $\Box$  Follow up by brute force search for all bodies touching each bin
		- $\mathcal{L}_{\mathcal{A}}$ Embarrassingly parallel
	- $\Box$  Similar in spirit to LeGrand algorithm (GPU Gems 3)
		- П Yet capable of handling heterogeneous geometries (spheres, triangles, ellipsoids)

### CD: Binning

■ Example: 2D collision detection, bins are squares

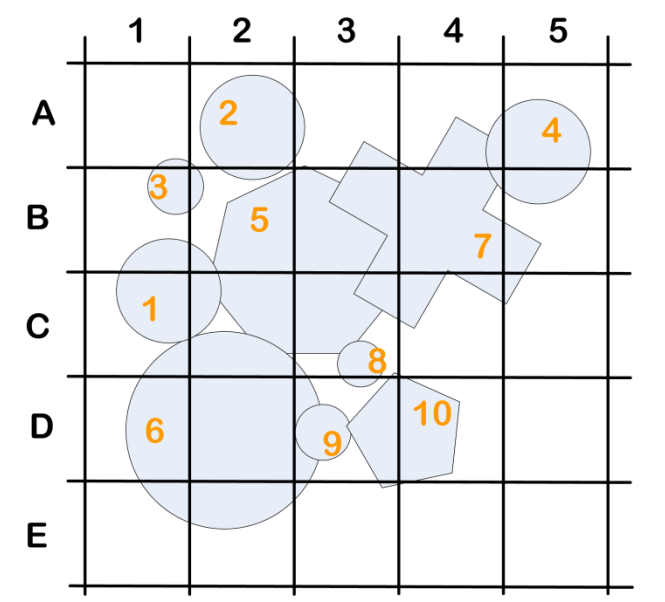

- Body 4 touches bins A4, A5, B4, B5
- $\bullet$ Body 7 touches bins A3, A4, A5, B3, B4, B5, C3, C4, C5
- $\bullet$  In proposed algorithm, bodies 4 and 7 will be checked for collision by three threads (associated with bin A4, A5, B4)

#### Parallel Binning: Summary of Stages

N – number of bodies $\mathsf{N}_\mathsf{b}$  – number of bins M – total number of bins touched by the bodies present in the problem

- и. ■ Stage 1: Find number of bins touched by each body, populate **T** (body parallel)
- **The State** Stage 2: Parallel exclusive prefix scan of **T** (length of **T**: N)
- $\mathcal{L}_{\mathcal{A}}$ ■ Stage 3: Determine body-to-bin association, populate **B** (body parallel)
- **I** ■ Stage 4: Parallel sort of **B** (length of **B**: M)
- a. ■ Stage 5: Find bin starting index, populate **C** (bin parallel)
- **I** ■ Stage 6: Parallel sort of **C** for pruning (length of **C**: N<sub>b</sub>)
- **The State** ■ Stage 7: Determine # of collisions in each bin, store in **D** (bin parallel)
- $\mathcal{L}_{\mathcal{A}}$ ■ Stage 8: Parallel prefix scan of **D** (length of **D**: N<sub>b</sub>)
- $\mathbf{r}$ ■ Stage 9: Run collision detection and populate **E** with required collision info (bin parallel)

#### Speedup - GPU vs. CPU (Bullet library)

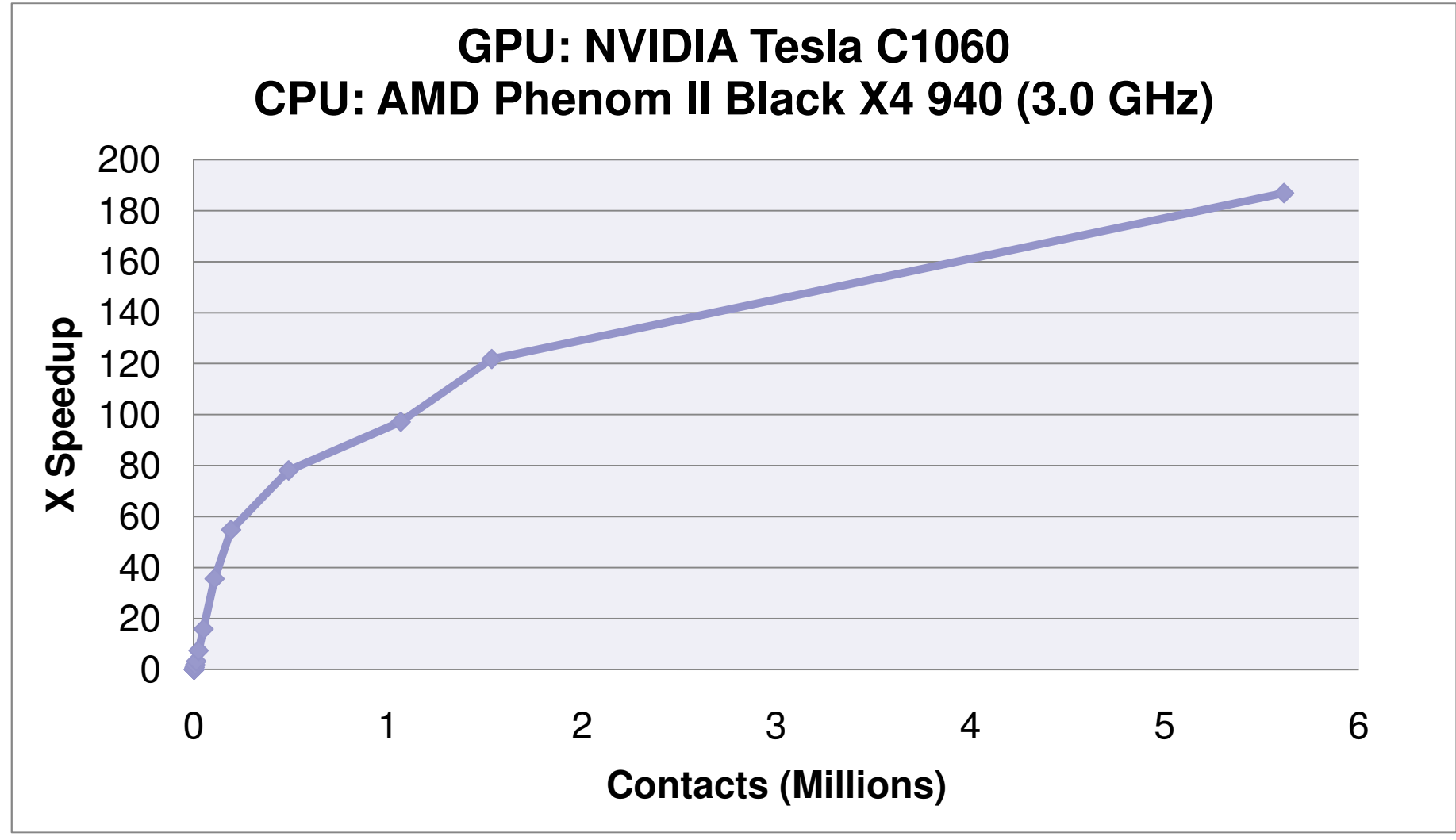

# Spherical Decomposition

- Represent complex geometry as a union of spheres
- Allows use of fast parallel collision detection

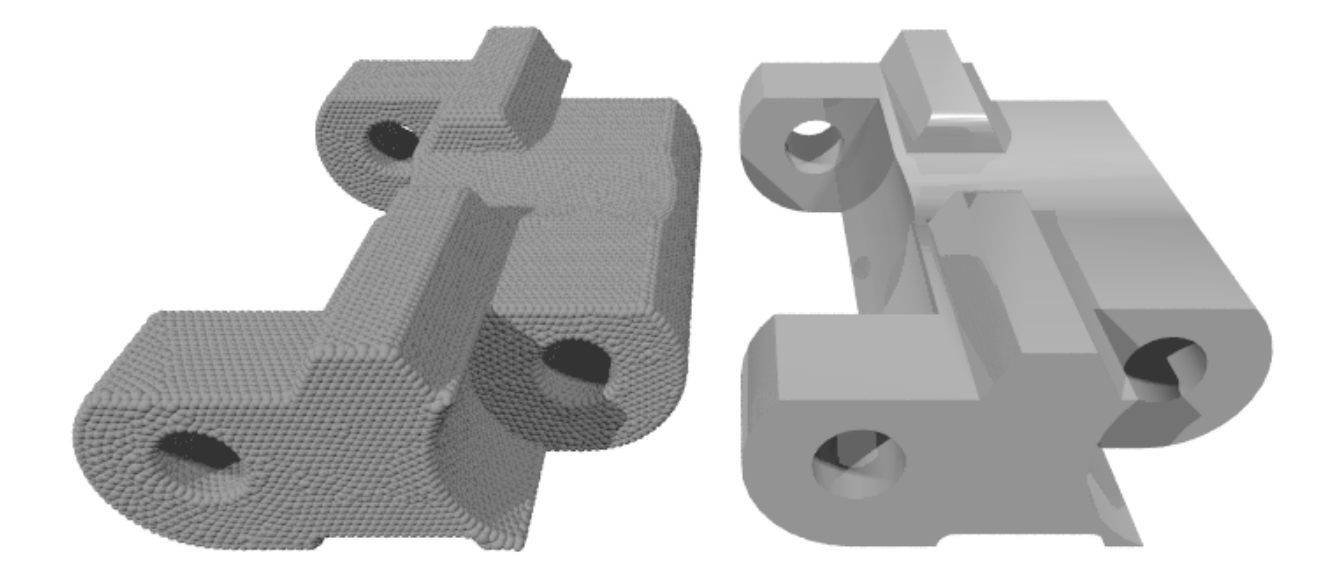

# Spherical Decomposition

- $\mathbb{R}^2$ Create triangular surface mesh
- $\mathcal{L}_{\mathcal{A}}$  Fit a single sphere through the vertices of each triangle
	- $\Box$  Surface normal defined by right hand rule
	- $\Box$ Compute center of circumcircle
	- $\Box$  Use iterative method to achieve target center ratio f=d/R

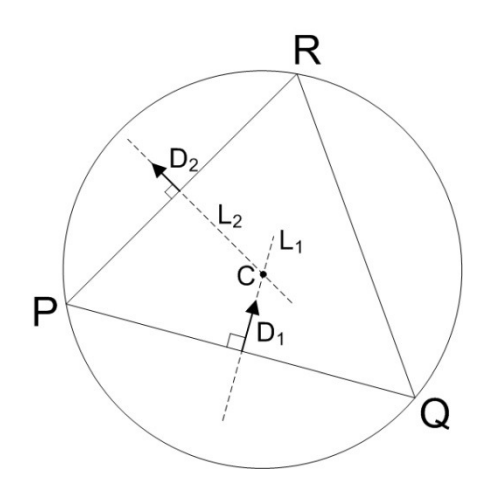

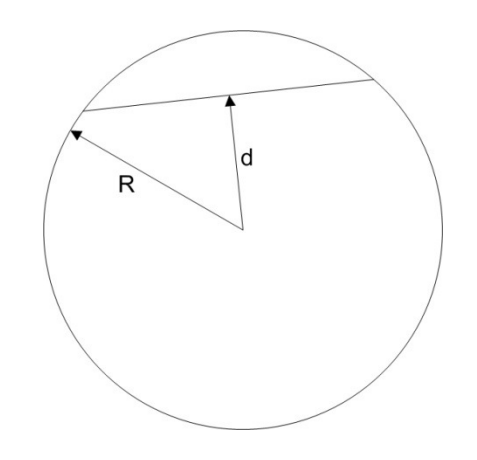

# Spherical Decomposition

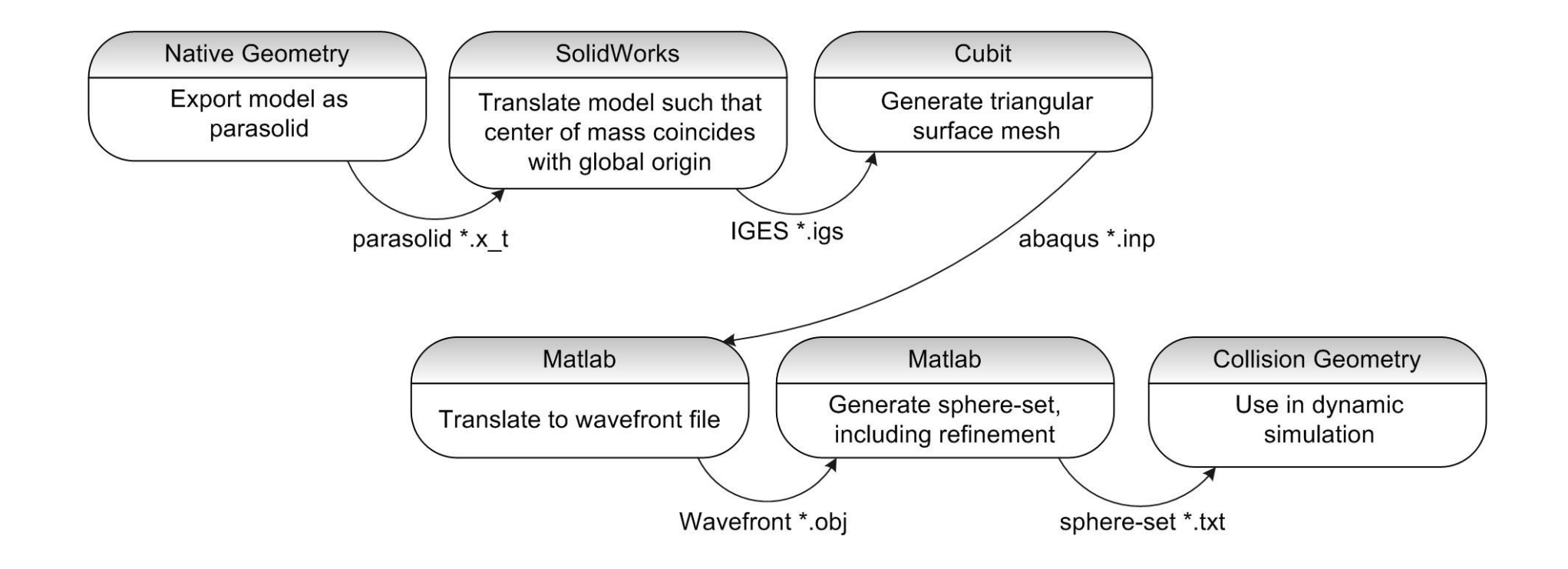

#### Sphere-set Refinement

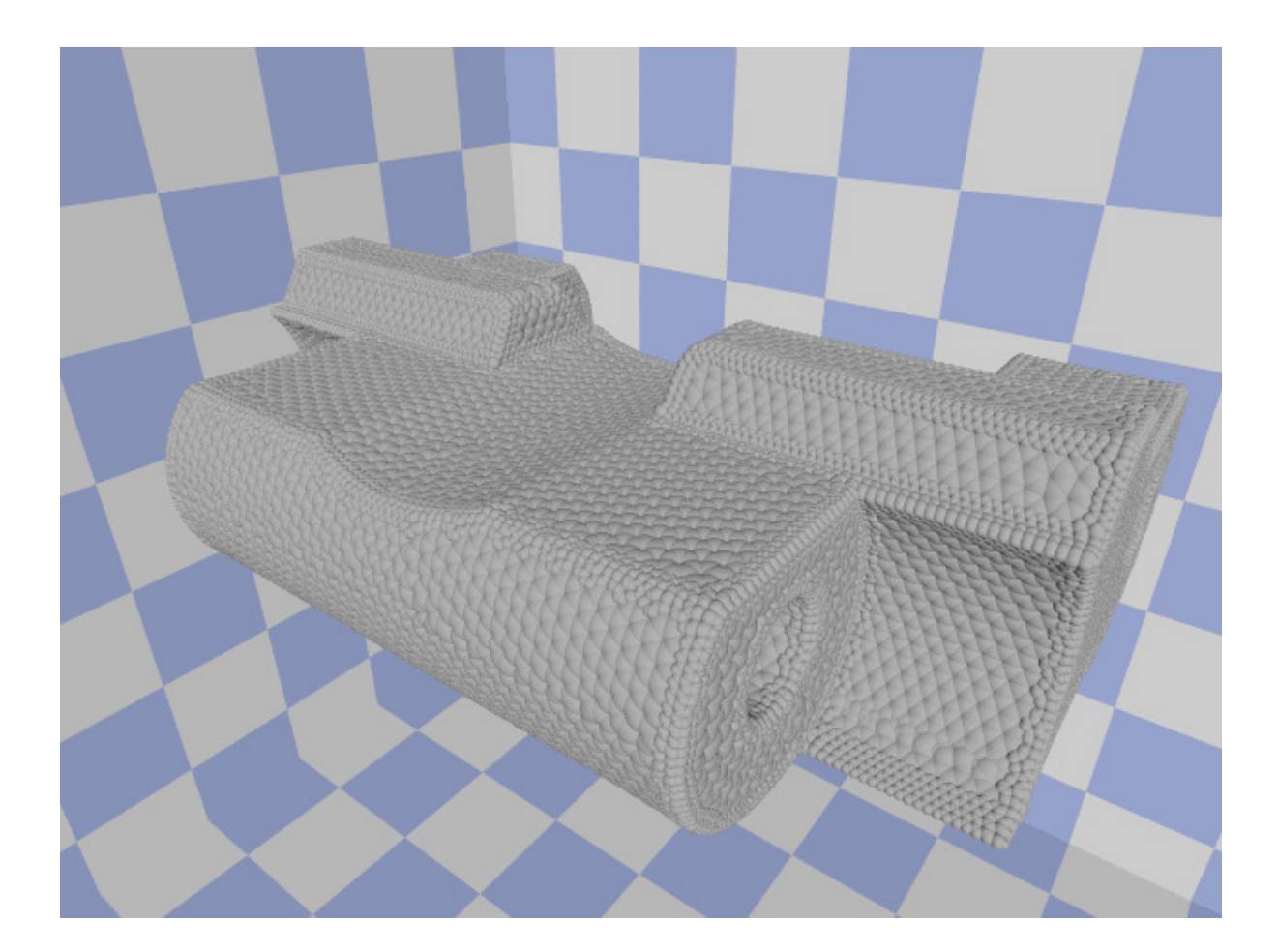

25

# Examples…

- Chain model
	- $\Box$ 10 links
	- $\Box$  7,797 spheres per link

#### ■ Plow model

- □ 31,791 spheres in plow blade model
- $\Box$  15,000 spheres representing terrain

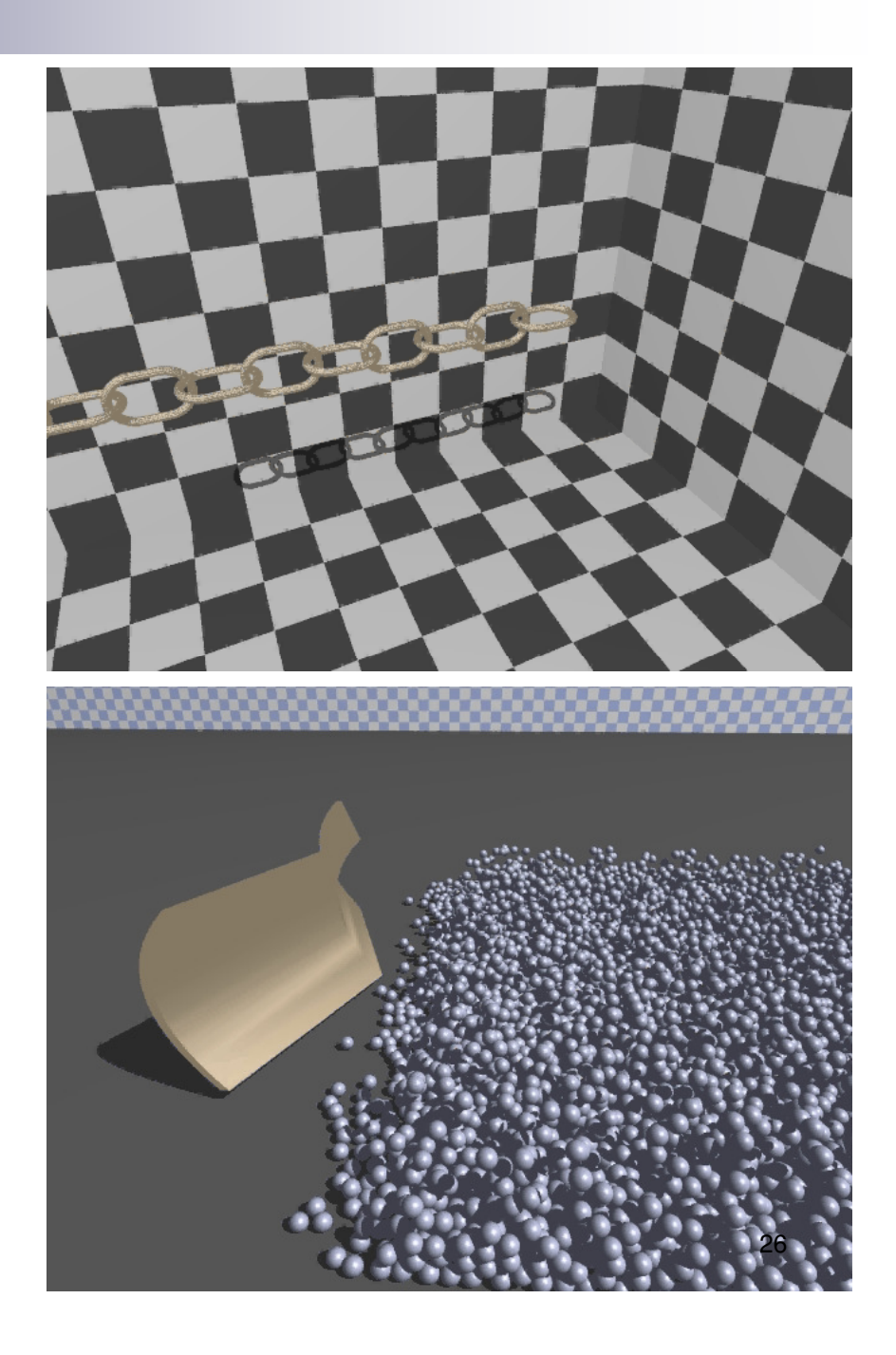

## Redundant Contacts

- $\mathcal{L}_{\mathcal{A}}$  When compound bodies collide, many contacts may be identified between the same pair of bodies
- $\mathcal{L}_{\mathcal{A}}$  Redundant contacts can lead to poor convergence for iterative CCP solver
- $\mathcal{L}_{\mathcal{A}}$  Use random subset of contacts acting between a given pair of bodies

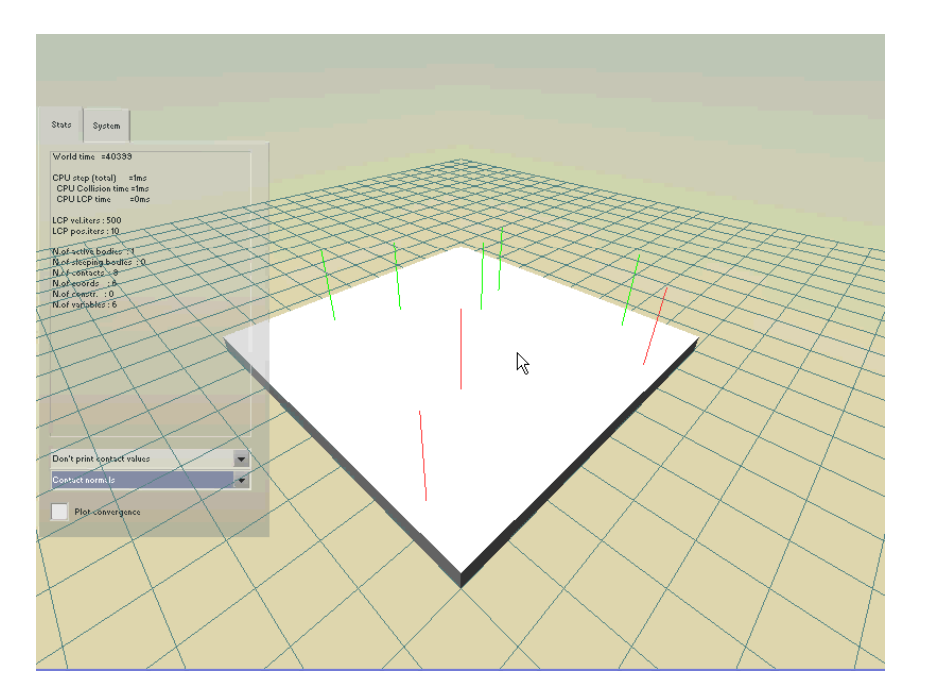

Collision geometry: 20x20 grid of spheresSubset: 8 contacts per pair

## Tracked Vehicle Model

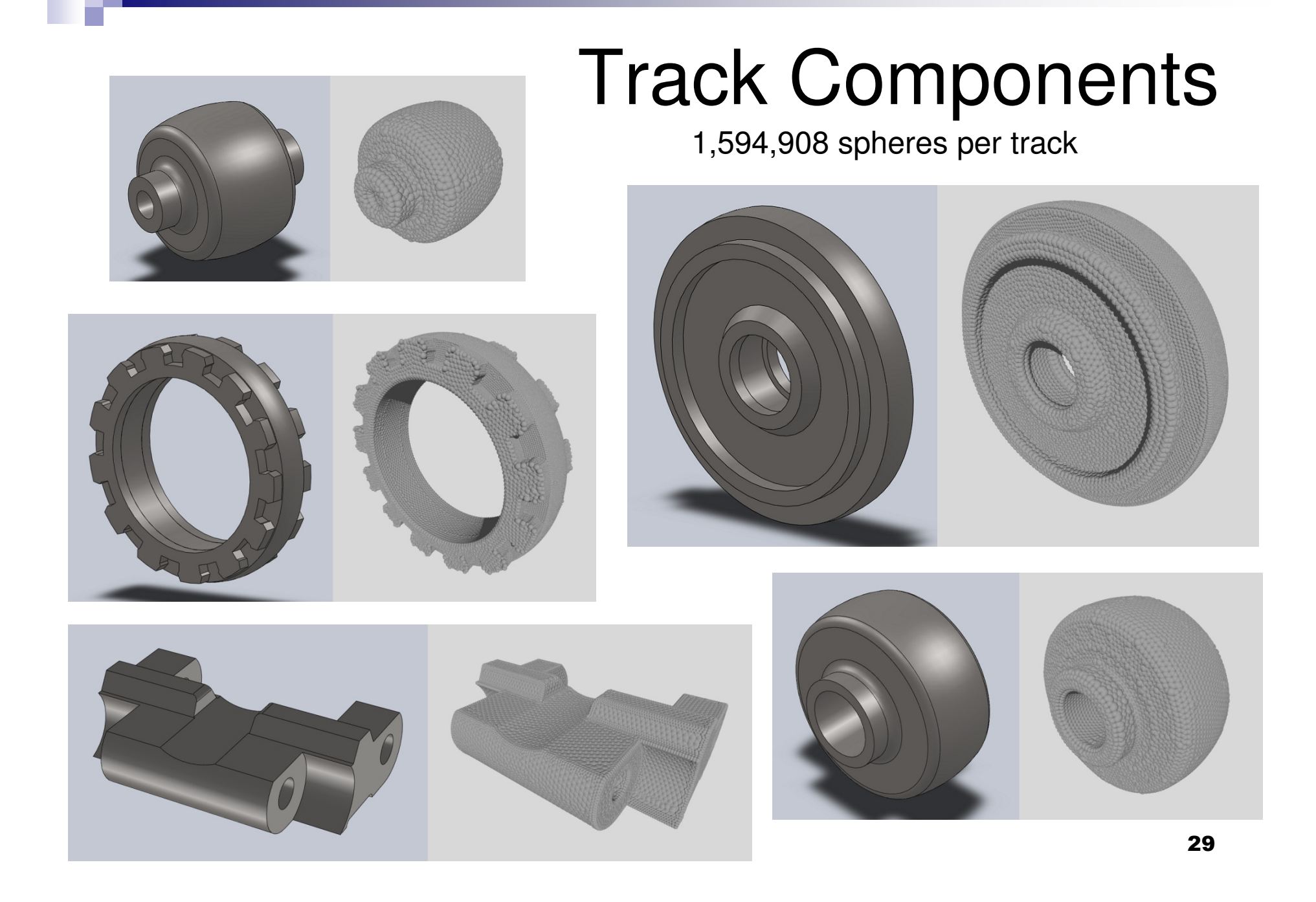

Track Model

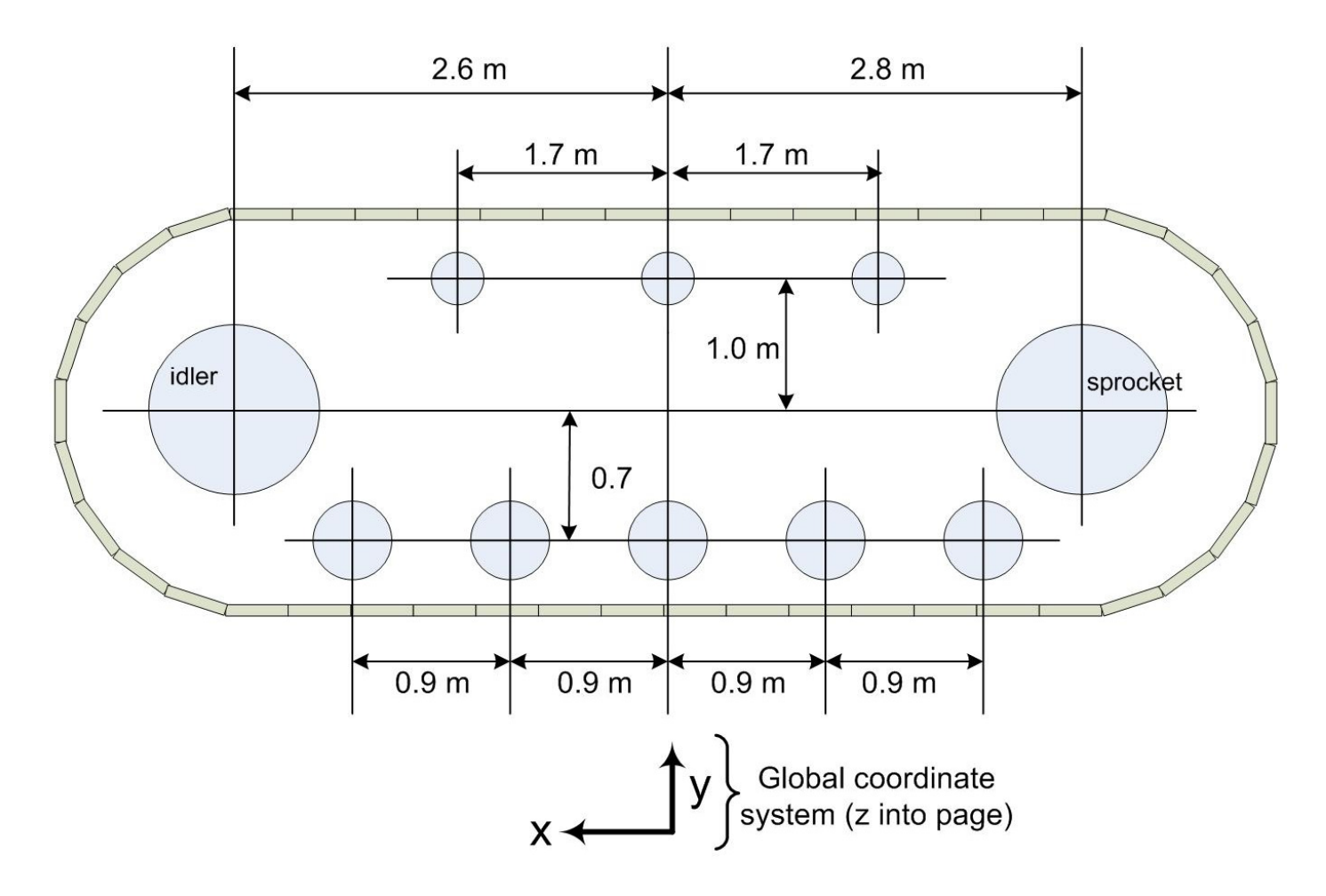

## Track on Rigid Terrain

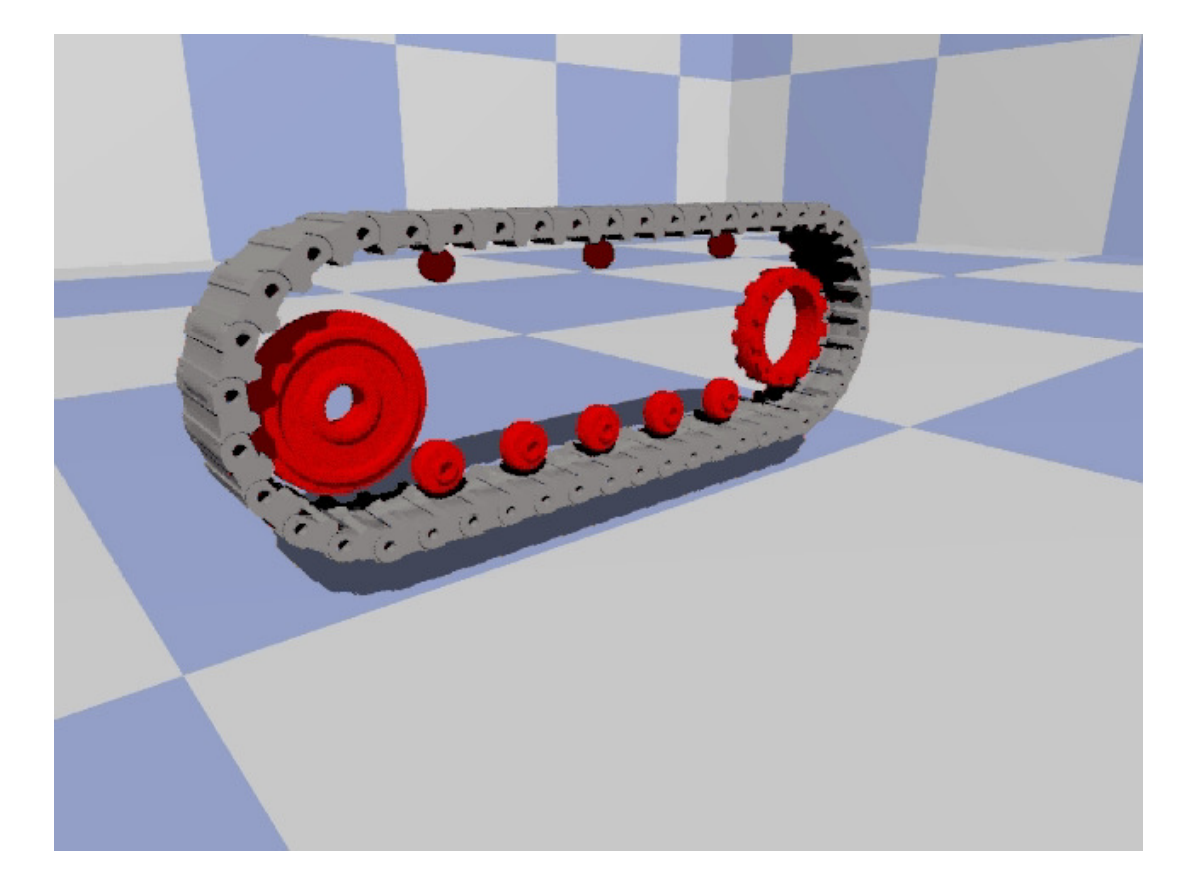

### Granular Terrain Model

### Terrain Representation

- Rigid plane
- Rigid sphere-set
- Discrete granular

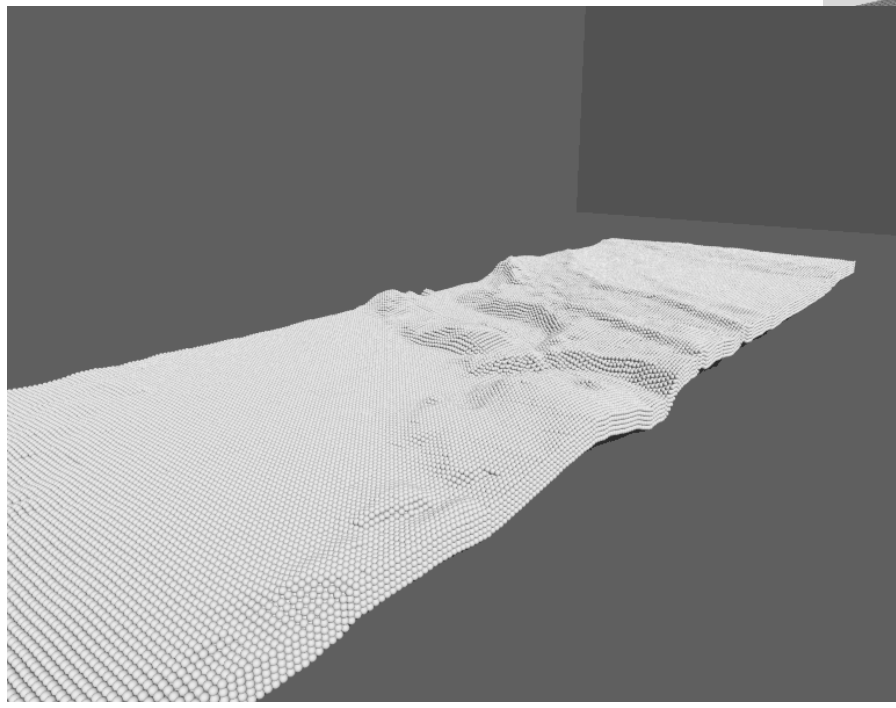

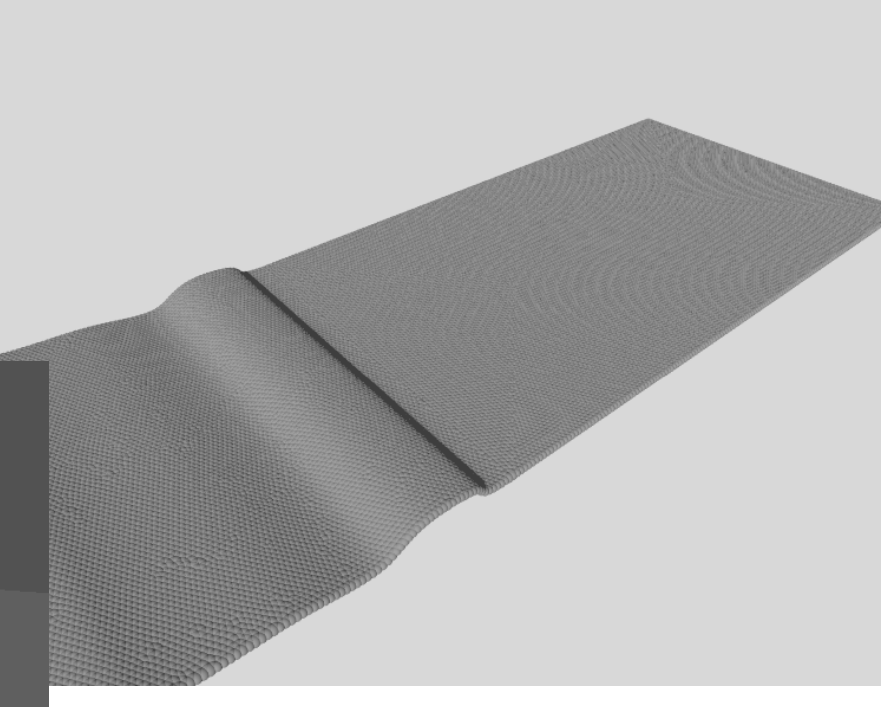

# Granular Terrain Model

- Represent terrain as collection of discrete particles
- Match terrain surface profile
- Capture changing granularity with depth

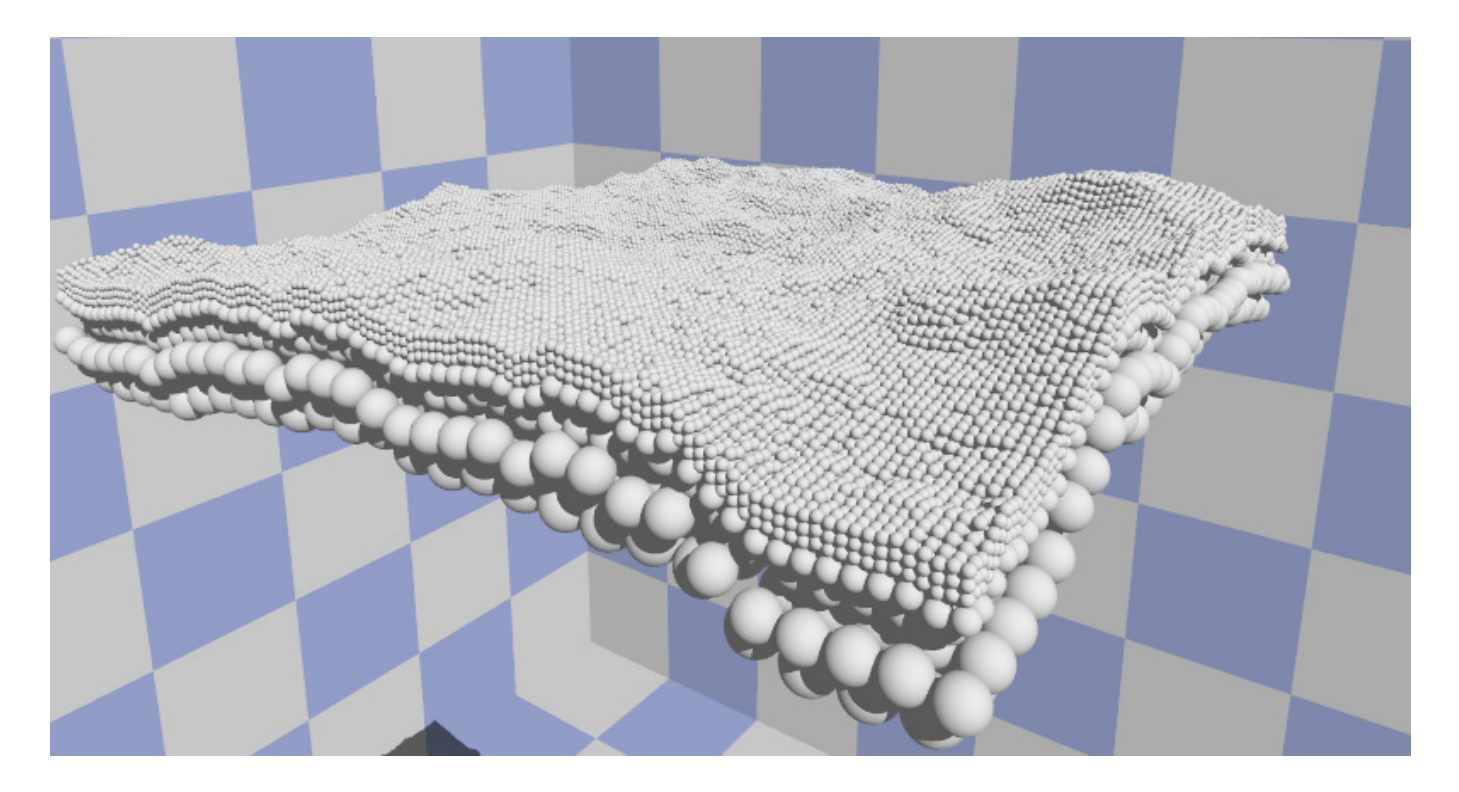

# Random Filling

- Create particles at random locations in the domain
- Particle radius is r±0.1r, uniformly distributed
- **Preprocessing simulation** allows particles to settle

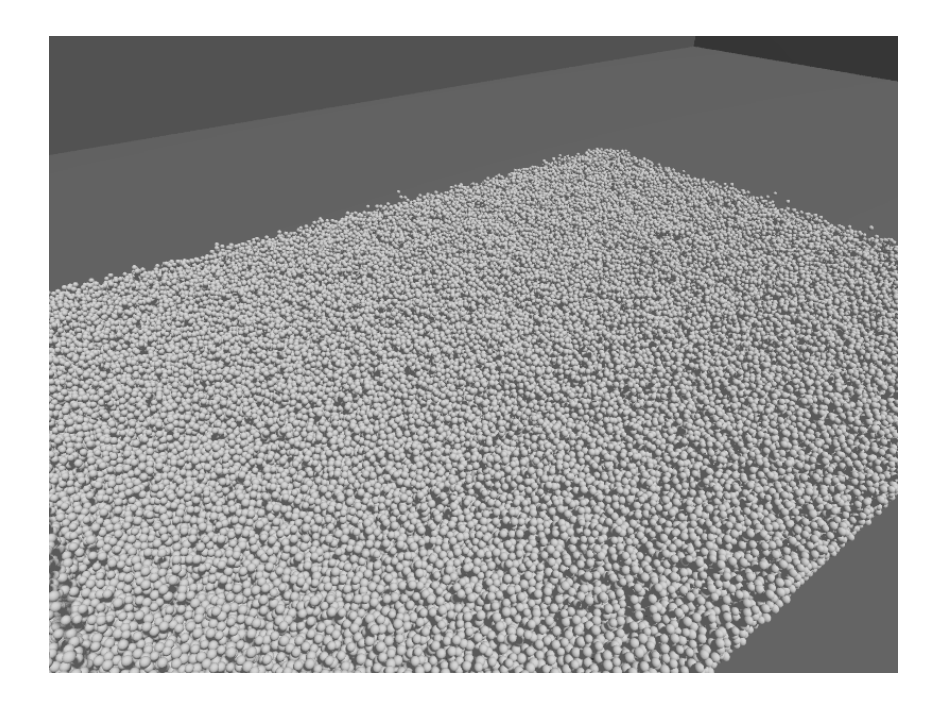

### Mesh-Based Terrain

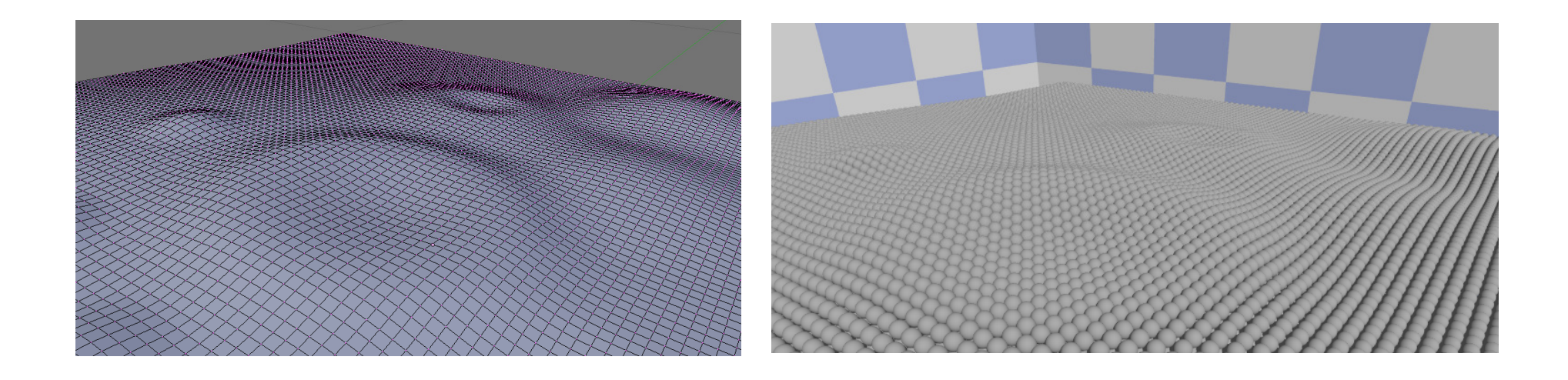

- $\mathbb{R}^2$ ■ Mesh file gives elevation of terrain on regular grid
- $\mathcal{L}_{\mathcal{A}}$ Choose desired particle size, sample grid to place each particle
- $\mathcal{L}^{\mathcal{L}}$ Offset mesh in global y direction to create different layers

## Heightmap-Based Terrain

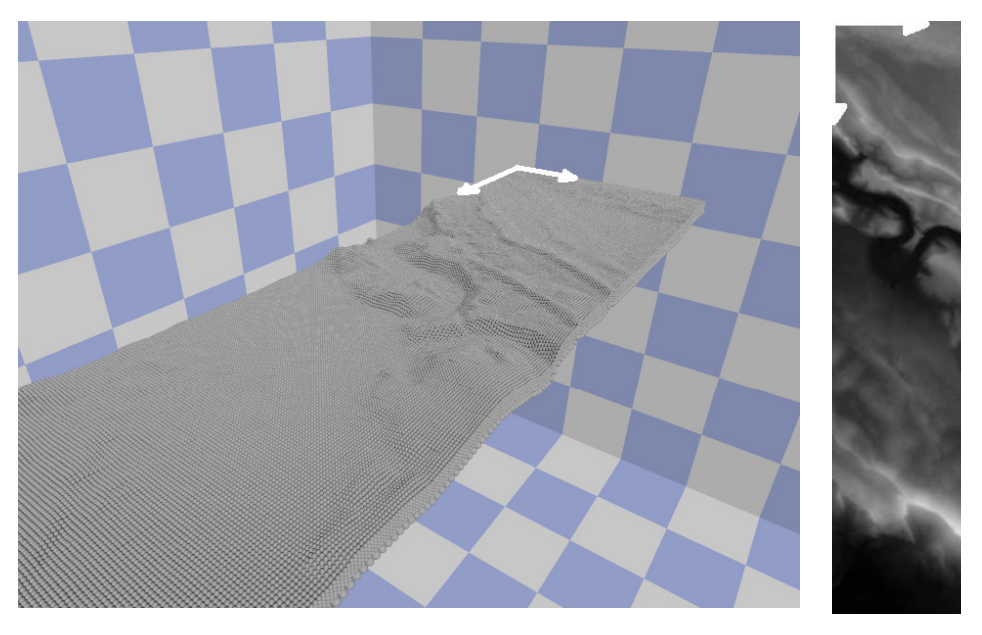

- **Heightmap image defines elevation by grayscale** 
	- $\Box$ Black=0=lowest
	- □ White=1=highest<br>▲
- **Must know maximum feature size**
- m. Sample image for grayscale value – convert to elevation
- F. Offset particles to create layers

# Terrain Model

- **Perform preprocessing step to generate initial conditions** for terrain particles
- **Utilize 'moving bounding box' approach during simulation** 
	- □ No effort wasted simulating particles far from the vehicle  $\Box$  Allows larger terrain sets/smaller particles to be used within current memory limits

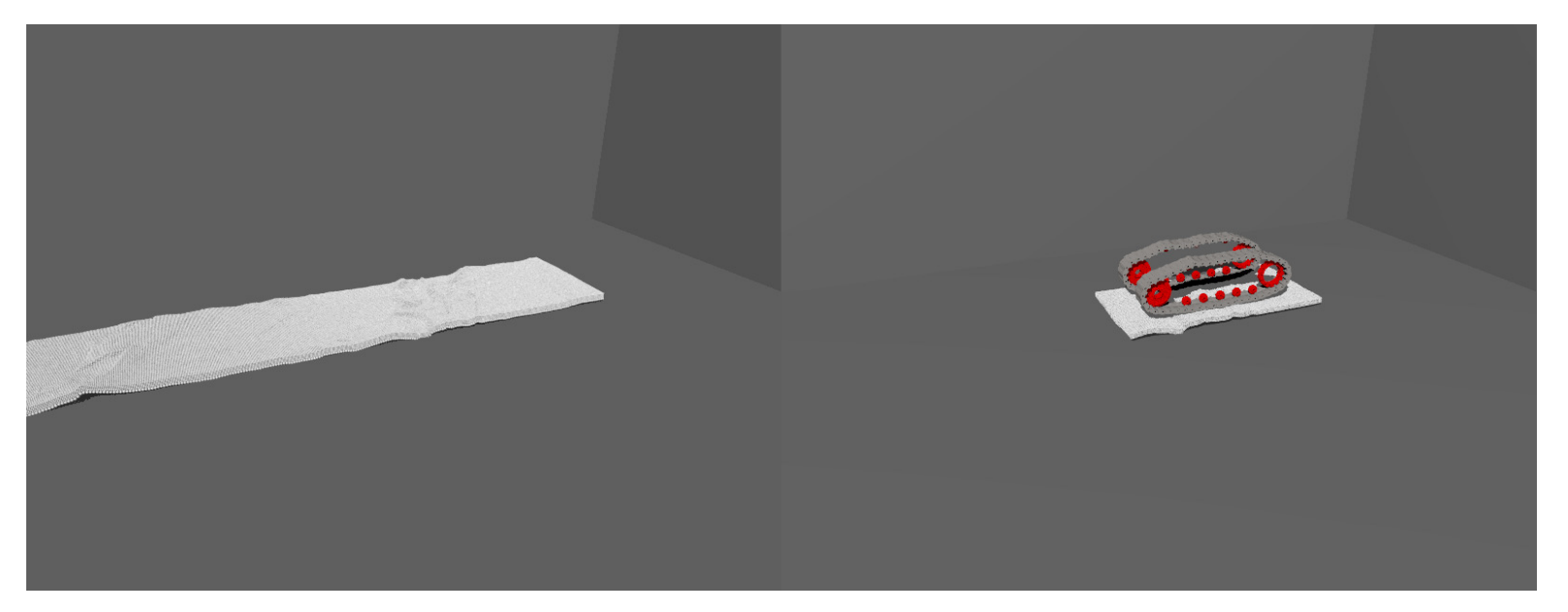

# Moving Bounding Box

#### $\mathcal{L}_{\mathcal{A}}$ terrainSphere

- $\Box$  double x, y, z, r
- □ bool active, bottomLayer<br>= ObDeck\* tDeck
- □ ChBody\* tBody

#### ■ At each time step perform the following

- $\Box$  Check position of each active body in box
	- $\blacksquare$  If it is outside the box, remove it from the simulation
	- $\blacksquare$  If it intersects the box, set it fixed
- $\Box$  Check position of each inactive body in box
	- $\blacksquare$  If it is inside the box, add it to the simulation
	- $\blacksquare$  If it intersects the box, set if fixed
- $\Box$ Update terrainSphere data for each body for persistence of terrain

## Moving Bounding Box Demo

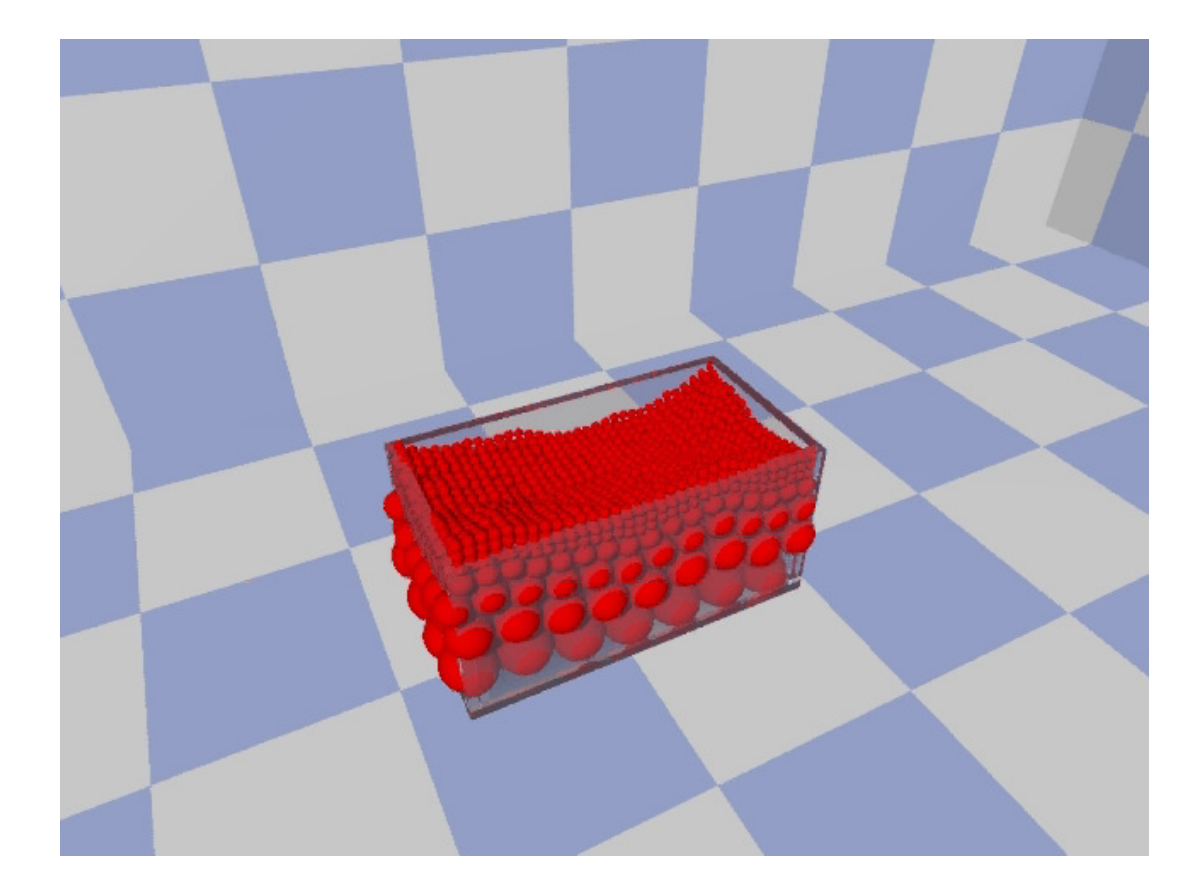

### Simulation Results

### Track Simulation 1

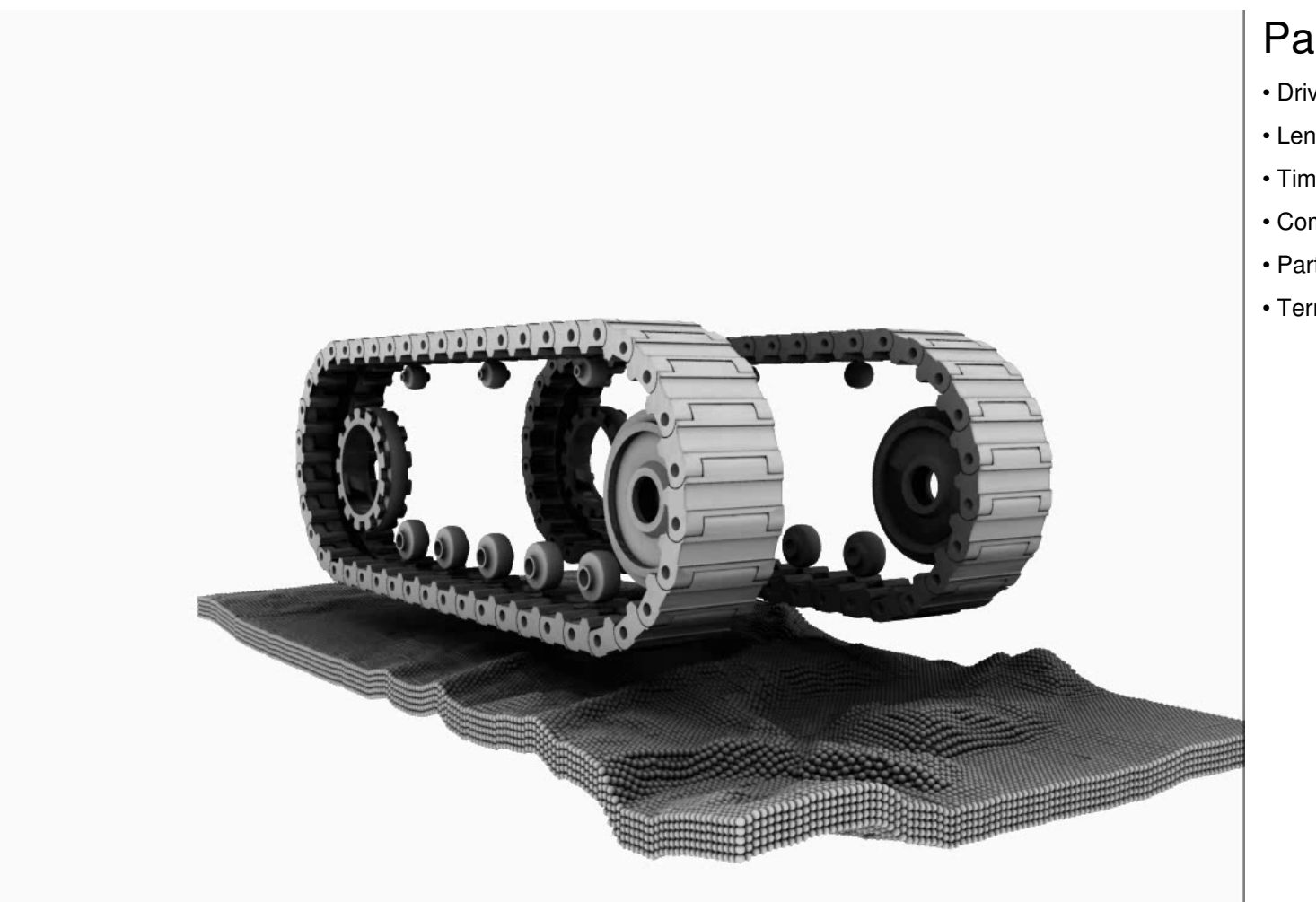

#### Parameters:

- Driving speed: 1.0 rad/sec
- Length: 12 seconds
- Time step: 0.005 sec
- Computation time: 18.5 hours
- Particle radius: .027273 m
- Terrain: 284,715 particles

#### Track Simulation 2

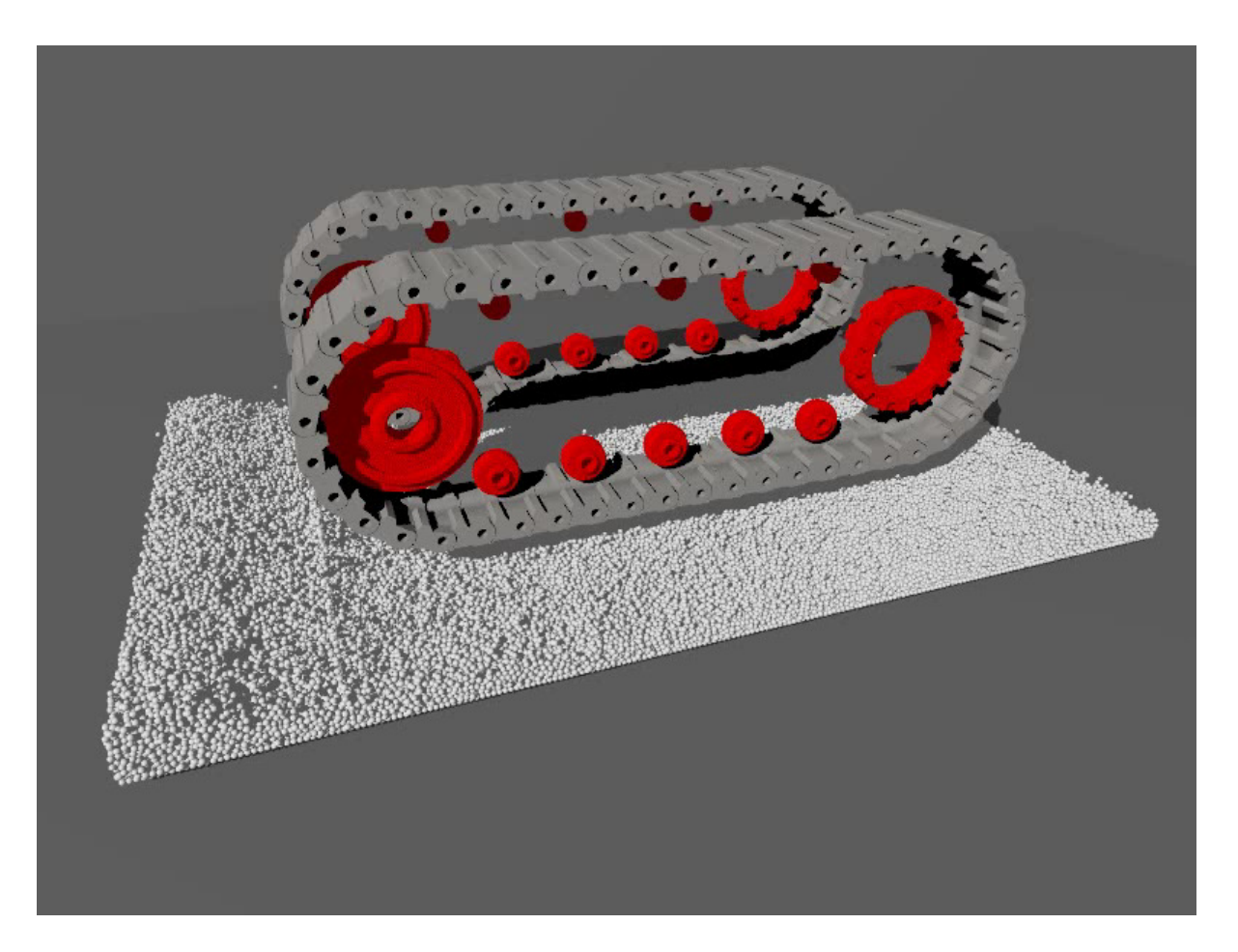

#### Parameters:

- Driving speed: 1.0 rad/sec
- Length: 10 seconds
- Time step: 0.005 sec
- Computation time: 17.8 hours
- Particle radius: .025<sup>±</sup>.0025 <sup>m</sup>
- Terrain: 467,100 particles

#### Track Simulation 3

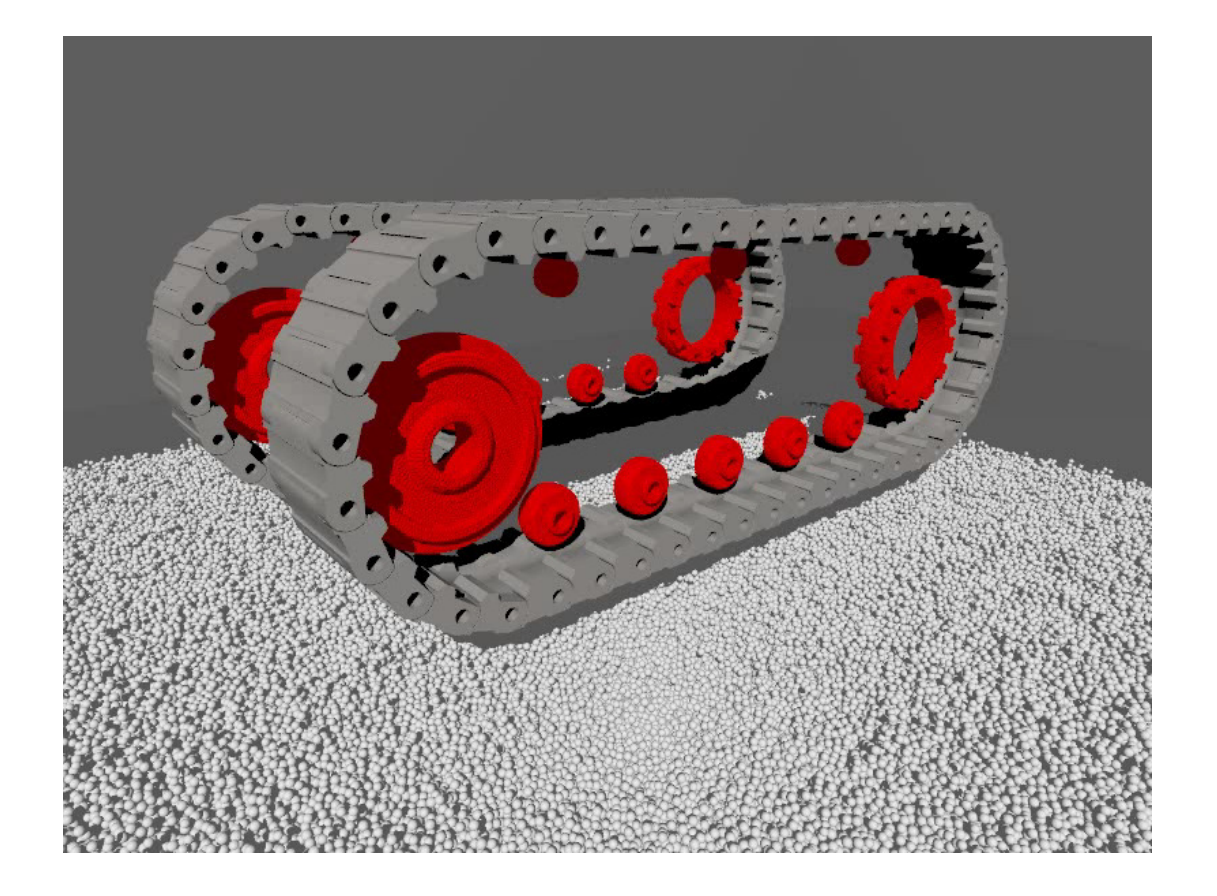

#### Parameters:

- Driving speed: ±1.0 rad/sec
- Length: 6 seconds
- Time step: 0.005 sec
- Computation time: 15.4 hours
- Particle radius: .025±.0025m
- Terrain: 434,886 particles

### Results: Positions

Track Simulation 1

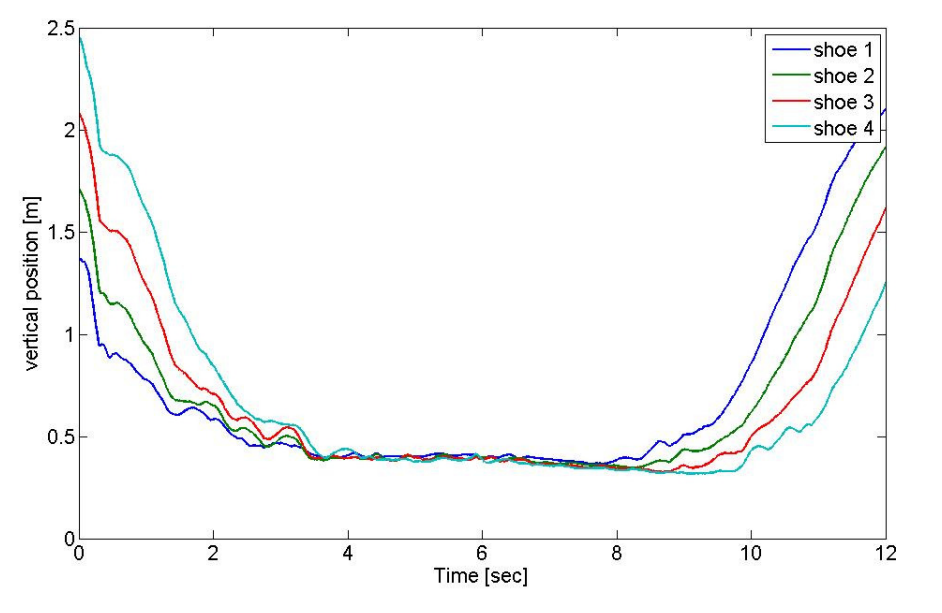

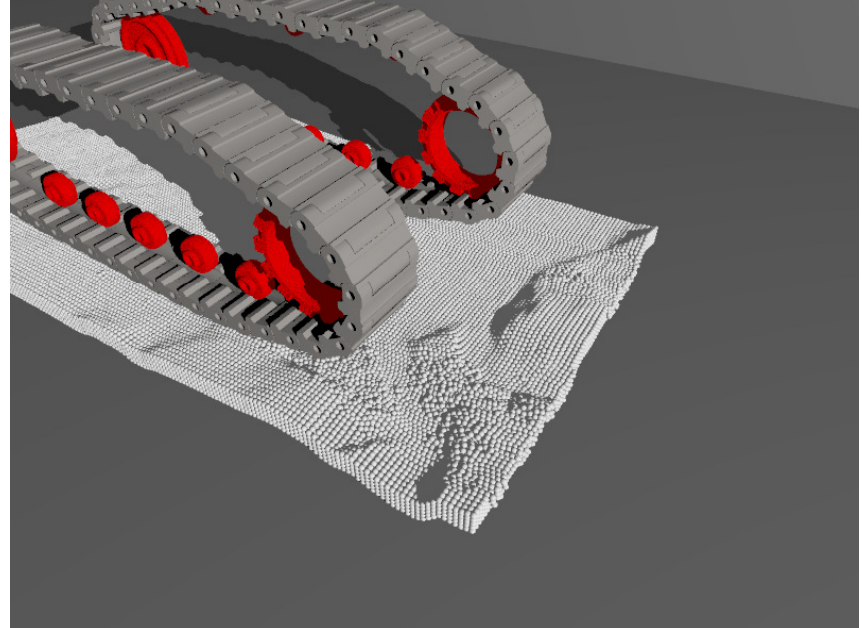

### Results: Reaction forces

#### Track Simulation 2

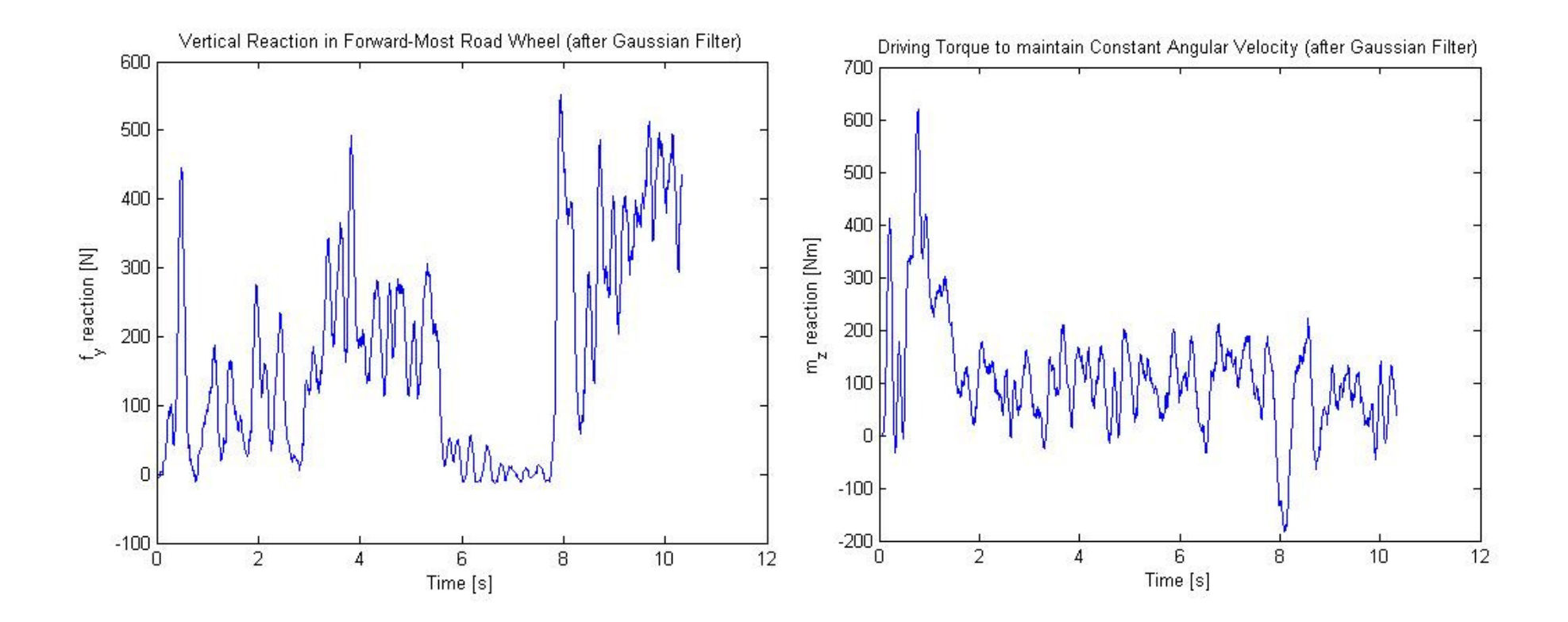

#### Results: Track 'Footprint'

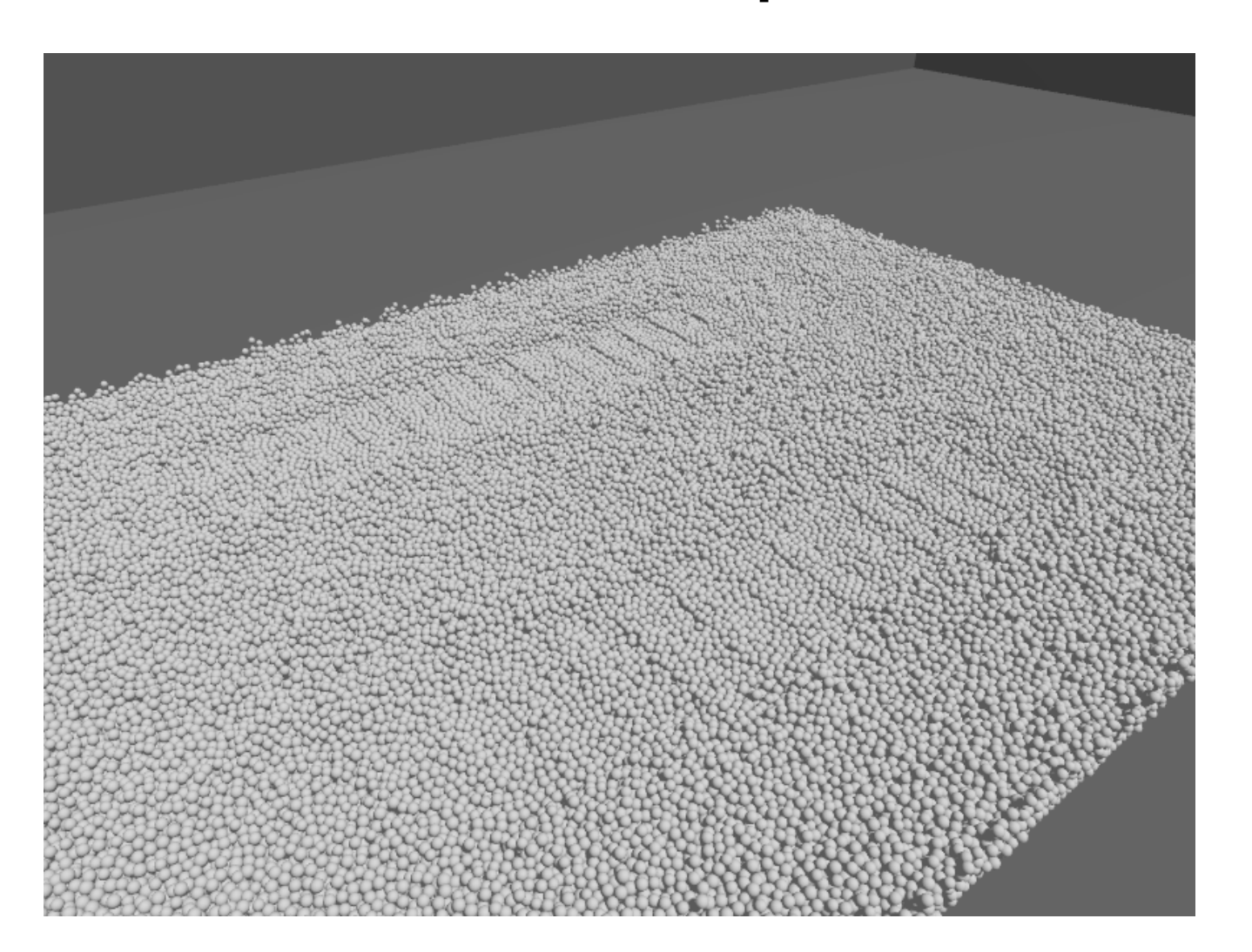

#### Validation at**Microscale**

- $\mathcal{L}^{\text{max}}$ Sand flow rate measurements
- $\mathcal{L}_{\rm{max}}$ Approx. 1 million bodies
- $\sim$ Glass beads
- F. Diameter: 100-500 microns

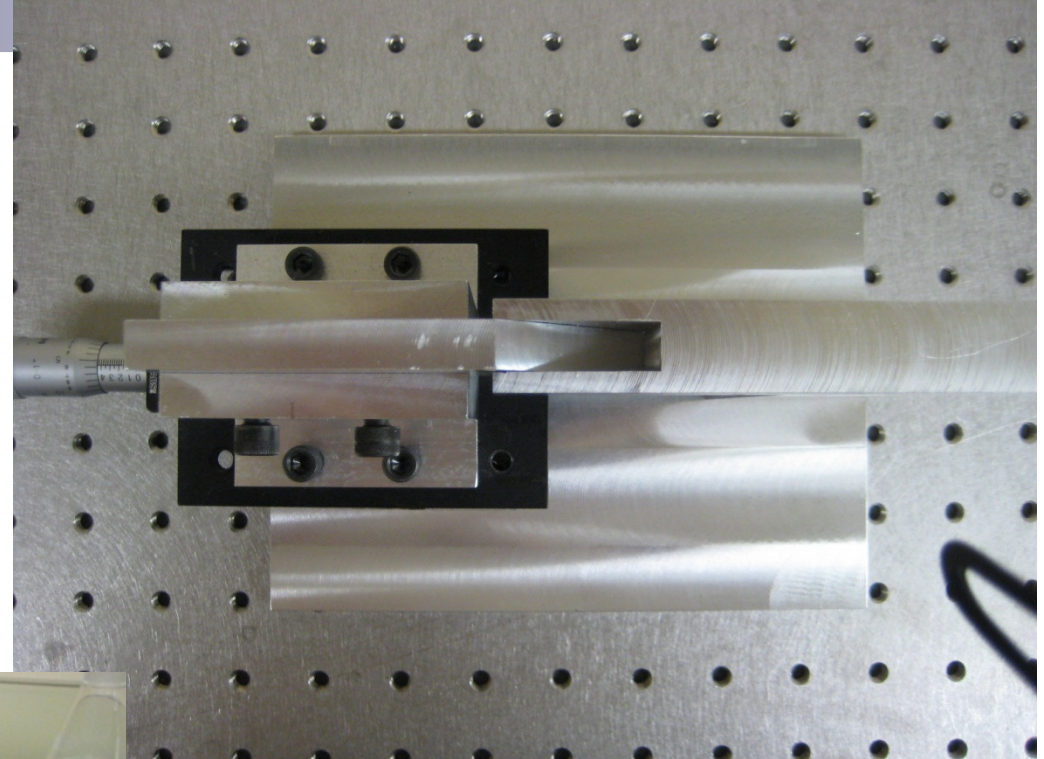

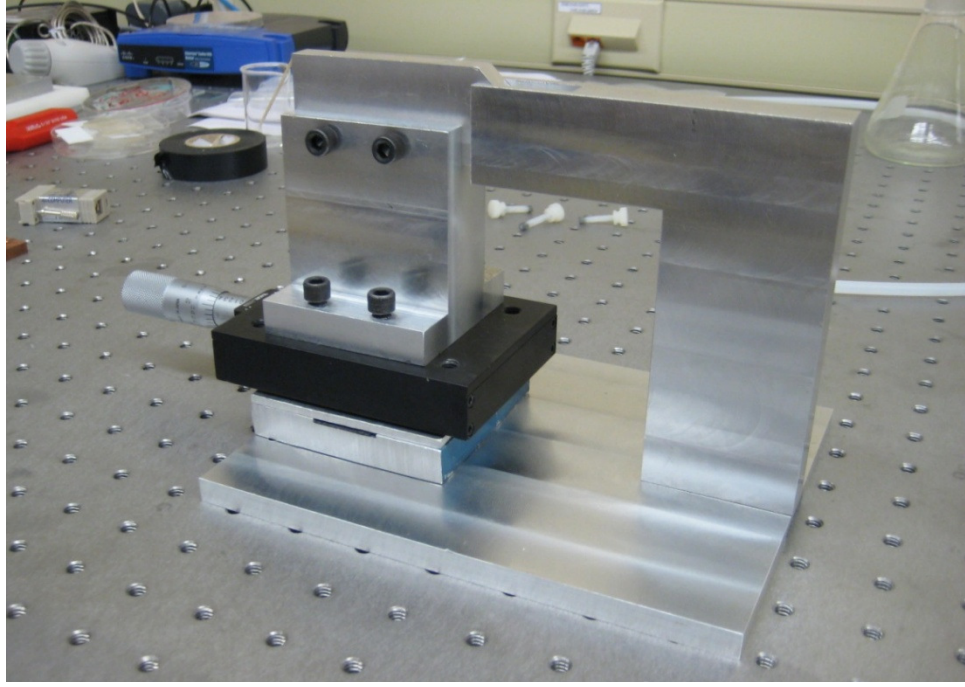

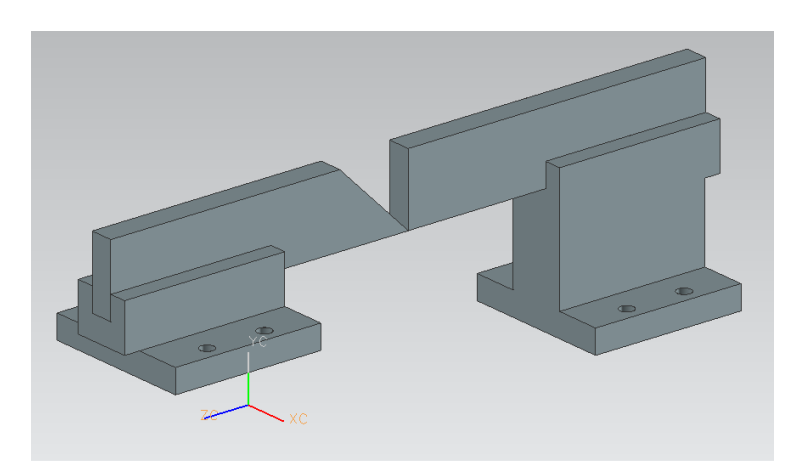

# Summary of Contributions

- $\mathcal{L}_{\mathcal{A}}$ Preliminary implementation of GPU collision detection
- $\mathcal{L}_{\mathcal{A}}$ Spherical decomposition method
- $\mathcal{L}_{\mathcal{A}}$ Reduction of redundant contacts to appropriate subset
- $\mathcal{L}_{\mathcal{A}}$  Three methods of generating granular terrain profiles from various input sources
- $\mathcal{L}_{\mathcal{A}}$ Moving bounding box approach for terrain simulation
- $\mathcal{L}_{\mathcal{A}}$ Extraction of reaction forces from GPU dynamics solver

# Current limitations

■ Large mass ratios lead to poor convergence  $\Box$  $\Box$  Mass of track shoe/mass of terrain particle ~100,000

■ Handling of redundant constraints is not systematic

- Capability of CCP lags that of CD by three orders of magnitude
	- □ CCP: 1 million body simulation
	- $\Box$ CD: 1.4 billion contacts

### Future Work

- Multi-GPU CCP solver
- **Algebraic multi-grid for faster convergence**
- Cluster of GPU machines
- **Integration with smoothed-particle hydrodynamics (SPH)** for multi-physics simulation
	- $\Box$  Interested in blast-worthiness of ground vehicles  $\Box$

## **Conclusions**

- $\mathcal{L}_{\text{max}}$  Achieved tracked vehicle simulation on granular terrain  $\Box$ Used GPU to speed up solution of CCP and CD problems
- $\mathcal{L}_{\mathcal{A}}$  Developed method for performing fast collision detection between complex geometries
- Developed method for representing complex granular terrain
	- $\Box$ Terrain preprocessing
	- $\Box$ Moving bounding box
- $\overline{\phantom{a}}$ Demonstrated the capability to obtain reaction forces in track model

Thank you.

 $\blacksquare$